## REAPAR User Manual and Reference:

# Automatic Parallelization of Irregular Recursive Programs

stefan U-A de Andrewski kalendari (d. 1982). De stefan under de stefan under de stefan under de stefan under d haenssgen-iraukade

Interner Bericht Institute for  $\mathcal{L}$  and  $\mathcal{L}$  are produced under the Datenorganisation of  $\mathcal{L}$  and  $\mathcal{L}$ a a such a great contract of the second contract of the second contract of the second contract of the second contract of the second contract of the second contract of the second contract of the second contract of the secon

 $14$ -mar-98

### Abstract

This report describes the REAPAR system -REcursive programs Automatically PARal lelized) for automatic instrumentation, parallelization strategy selection and parallelization of recursive programs

It presents the background required for understanding the system and explains how a user can automatically instrument a program for producing recursion profile information, how to derive a thread-parallel program from recursive ANSI C source code, and how parallelization strategies are selected automatically. Also, the report explains the options offered by the system and gives troubleshooting advice and workarounds for system limitations

Supplemental chapters outline the structure of the system and describe the options in depth. They also detail the algorithms used for instrumenting code to generate recursion profile information, code insertion to allow for thread-parallel execution, and selection of parallelization strategies for both fine and coarse grained programs. Additionally, example of source code before and after transformation, examples for speedups of different parallelization strategies and a summary of speedup and strategy selection results are given

# **Contents**

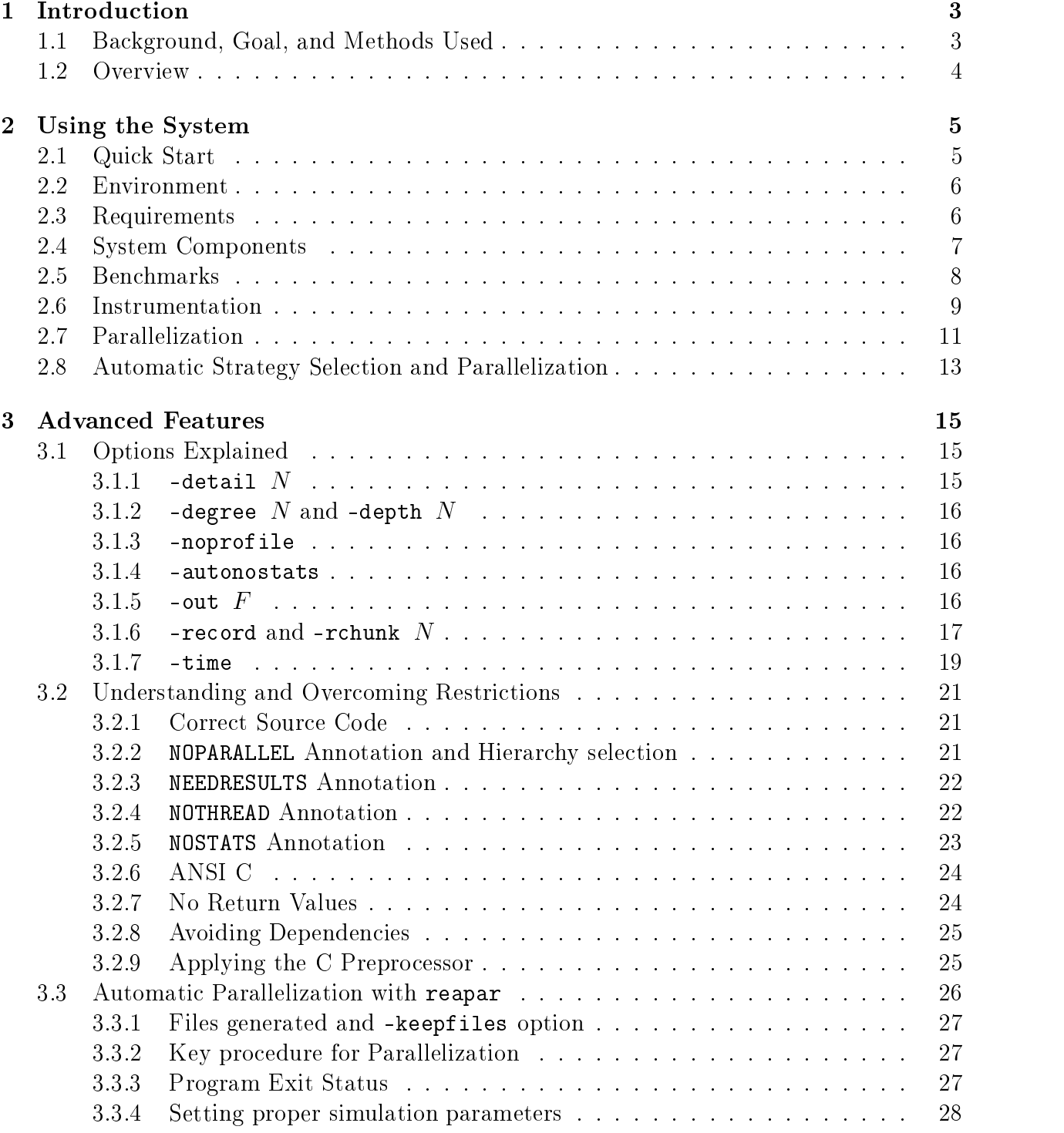

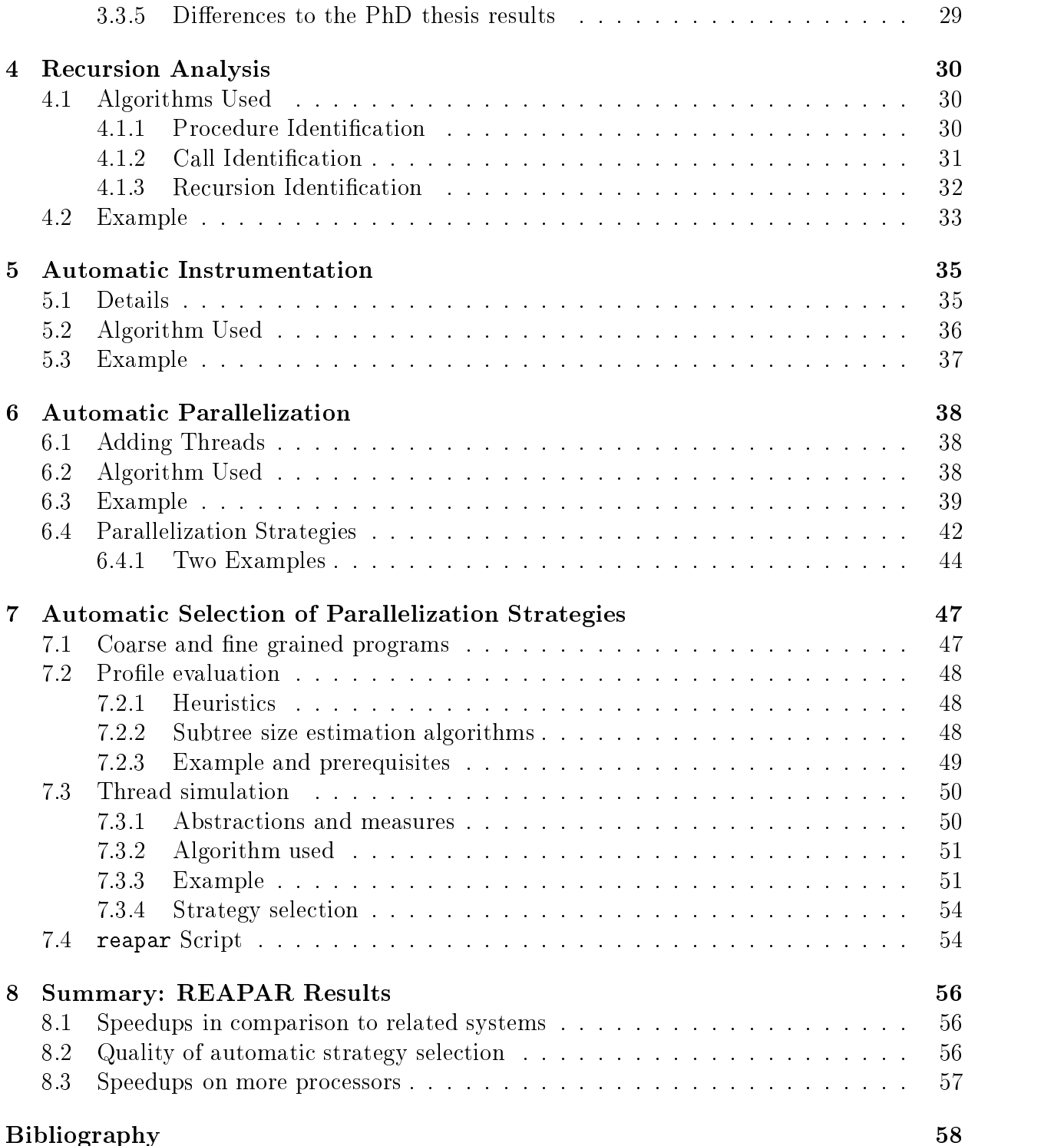

## Chapter 1

## Introduction

This chapter describes background information for the REAPAR system and gives an overview of the report. Users who want to start experimenting right away can directly skip to chapter 2 and later return here for more information.

### 1.1 Background, Goal, and Methods Used

REAPAR is a system that parallelizes recursive programs automatically

Writing efficient parallel programs still is a difficult task, even after decades of research into the topic. For data-parallel programs with regular data access patterns, automatic parallelization has made substantial progress Wol96, but irregular programs remain a challenge. An interesting subclass of irregular programs are those whose parallelism is implicit in multiple independent recursive calls that are started from a loop or statement sequence. Such procedures, often found in computations on graphs or trees, form the core of a number of real-life applications, e.g., Barnes Hut  $[BHS6]$  galaxy simulation or algorithms used in computer graphics

Of course, recursive programs can be brought into iterative form, but this often results in a less understandable program and, most importantly, will still not allow for efficient automatic parallelization if the computational structure is irregular

The purpose of this technical report and manual is to show that automatic parallelization is practical for many recursive programs on Shared Memory Multiprocessor -SMP machines As a result, SMP parallelism can efficiently be used by programmers without knowledge of parallel programming

For introducing parallelism, we replace each parallelizable recursive call by a call that possibly introduces a new thread for the current recursion step

Additionally, recursion profile information is often useful to gain further insights into how a program works and which parallelization strategy performs best. For obtaining this information, the system automatically instruments the user program to collect and output profiles at runtime.

Together with the automatic selection of an appropriate parallelization strategy based on the recorded proles these components form a system called REAPAR -for REcursive programs Automatically PARallelized"  $-$  reaping the fruits of potential parallelism).

### $1.2$ Overview

The report is structured as follows:

- 1. Introduction and Overview: What you are reading at this very moment.
- 2. Using the System: User manual presenting the system's environment and requirements, describing the benchmarks, the system's components, their features, and giving examples of their usage
- Advanced Features Explains the systems options and their use Gives background information on possible limitations and describes how to overcome them
- 4. **Recursion Analysis:** In-depth description of how programs are analyzed for procedure calls, types, and parameters, and how recursion is detected and handled.
- 5. Automatic Instrumentation: Details the instrumentation, outlines the algorithm used, and gives examples of code generated.
- 6. **Automatic Parallelization:** Describes the details of the parallelization, presents the algorithm used, and gives examples of code generated by the system and performance measurements of parallelization strategies
- Automatic Selection of Strategies Explains how parallelization strategies are automatically selected after a sequential test run and describes the main script's algorithm
- 8. **REAPAR Results** : Briefly summarizes the benchmarks' speedups and results of strategy selection and compares the performance to related systems

Throughout the report, scientific results such as speedups obtained and the effects of parallelization strategies are only mentioned where appropriate to avoid redundancy. For an indepth discussion please refer to the PhD theory please in the PhD the PhD theory available in German sorry ( and the forthcoming paper

For a pure user reading chapter is sucient maybe supplemented by chapter for trouble shooting hints The remaining chapters focus on the internal algorithms and details that allow an advanced user to gain further insights and obtain more performance from the system

# Chapter 2

# Using the System

This chapter describes how the system is used to instrument recursive programs with profile generating code, how thread-parallel programs are automatically derived by source code transformation and how parallelization strategies are automatically chosen

### 2.1 Quick Start

For the impatient, here is what to do in a nutshell  $-$  the system just requires a Sun multiprocessor machine running Solaris  $2.5.1$ , the Solaris thread package and a C compiler.

### To install the system

- $\bullet$  Unpack the archive reapartar.gz:  $\sigma$  - tar-tar-directed control target the control of the control of the control of the control of the control of the control of the control of the control of the control of the control of the control of the control of th
- Compile and install the system components: make
- Make sure Perl 5.x is installed in /usr/local/bin/perl or edit the  $\ast$ -program and reapar scripts in the bin directory accordingly.
- Make sure the bin subdirectory is in your search path or copy the files contained in it to a place that is, e.g., your \$HOME/bin directory.
- Place profile-c and profile-h in the same directory as the programs to be instru mented resp. parallelized. Symbolic links are OK, too.

### To obtain the recursion profile from a program:

- Instrument the program: instrumentprogram out instrumented-c myprogram-c
- Compile and link the result: graduated instrumented instrumented instrumented instrumented instrumented instrumented-
- Run the program: instrumented
- The program will print the recursion profile to standard output after any other output it generates

### To parallelize a program by introducing threads at recursive calls

• Parallelize the program: parallelizer and contact the contact of the contact of the contact of the contact of the contact of the contact of the contact of the contact of the contact of the contact of the contact of the contact of the contact of th

- Compile and link the result: gcc g o parallel parallel-c profile-c lthread DREENTRANT
- $\bullet$  Run the program:  $parallel$ parallel and the control of the control of the control of the control of the control of the control of the control of the control of the control of the control of the control of the control of the control of the control of
- The program will run using the maximum number of processors available. It will output REAPAR specic information gathered during runtime in BEGIN REAPAR --- and END REAPAR --- blocks which can easily be ltered out automatically

To perform instrumentation
 parallelization
 and automatically choose an appro priate Parallelization Strategy

- Submit your source code, the number of processors you want the resulting program to run on - eg and the sample problem to the sample problem to the sample problem to the REAPAR system of the REA real metals in the sample parameters of the sample parameters of the sample parameters of the sample parameters
- The system will parallelize your program automatically and generate a parallelized  $\alpha$  executable  $\alpha$  see section 2.8 for details.
- Run the resulting parallel program with your input set:  $myprogram\_parallel$  "input parameters"

e er andere en een de volgenreapar for een aandere van de volgenregenreapar for de volgenreapar for de version

### 2.2 Environment

The methods described in this report are implemented as Perl  $5 \text{ [WC97]}$  programs that perform the required transformations Helper scripts are written in csh and performance critical components such as the strategy selection are written in C Programs to be parallelized must be submitted as ANSI C [KR88] source code which is then automatically instrumented and enhanced with thread calls to exploit parallelism in recursions. The system does not include a conventional compiler, it just operates on the source code.

The target architecture are Sun shared memory MIMD machines such as Enterprise Servers or multi-processor SPARCstations running Solaris. The programs generated by the system can be directly linked with the Solaris thread library [Sun94] to produce code that runs in parallel

## 2.3 Requirements

A program to be handled by the system has to meet the requirements listed below

Chapter gives background information regarding these restrictions and shows how to recognize, handle, and overcome them in your programs.

**Program**  $-$  the source program's requirements are:

- $\bullet$  It has to be written in ANSI C, especially regarding the function headers.
- Recursive procedures may not have data dependencies among recursive calls if they are to be parallelized
- Recursive procedures to be parallelized have to have the result type void. Any results have to be passed through reference parameters
- The system expects syntactically correct source code, i.e., programs that a C compiler processes without complaints

**Format**  $-$  the source code has to meet these requirements:

- All if, else, while, for constructs need braces enclosing their respective blocks, i.e., if (a)  $f(x)$  else  $f(y)$  is not allowed while if (a)  $\{f(x)\}$  else  $\{f(y)\}\$ is.
- All relevant program code -all recursive procedures and any code calling them has to be contained in one file.
- $\bullet$  The procedure's header including the parameter list's opening parenthesis must be on one line. The parameters themselves may span several lines.
- Strings must not span multiple lines.

### Details

• C Preprocessor directives are ignored, e.g., procedures textually introduced by a #define are not recognized.

### 2.4 System Components

For an idea of how the system's components work together, please take a look at the REAPAR main script's algorithm in figure  $7.2$  on page  $55$ .

The tar le of the system distribution contains the following directories and les -exe cutable scripts marked with a  $"$ <sup>\*</sup>, directories with a  $'$ / $'$ ):

Main directory

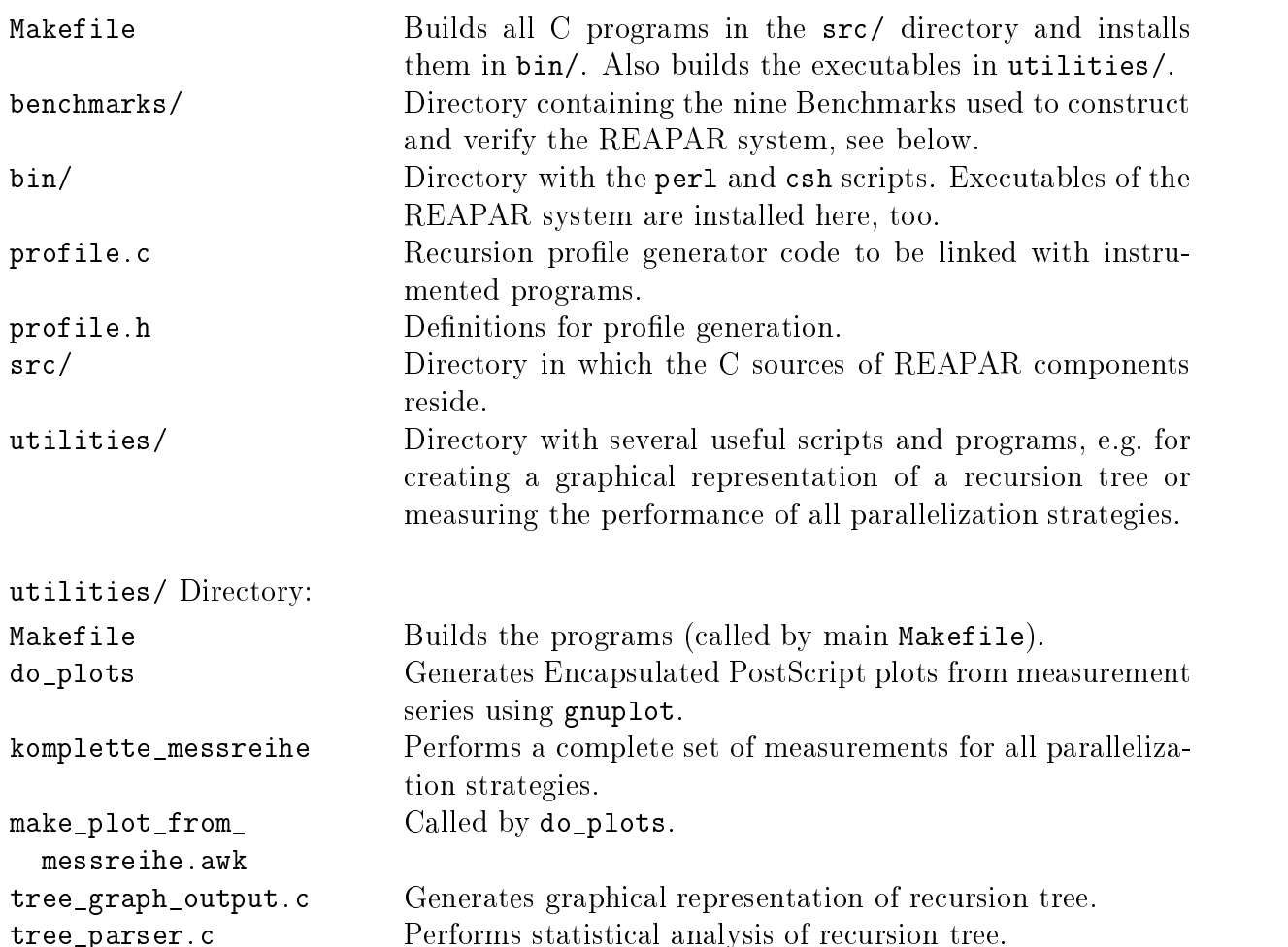

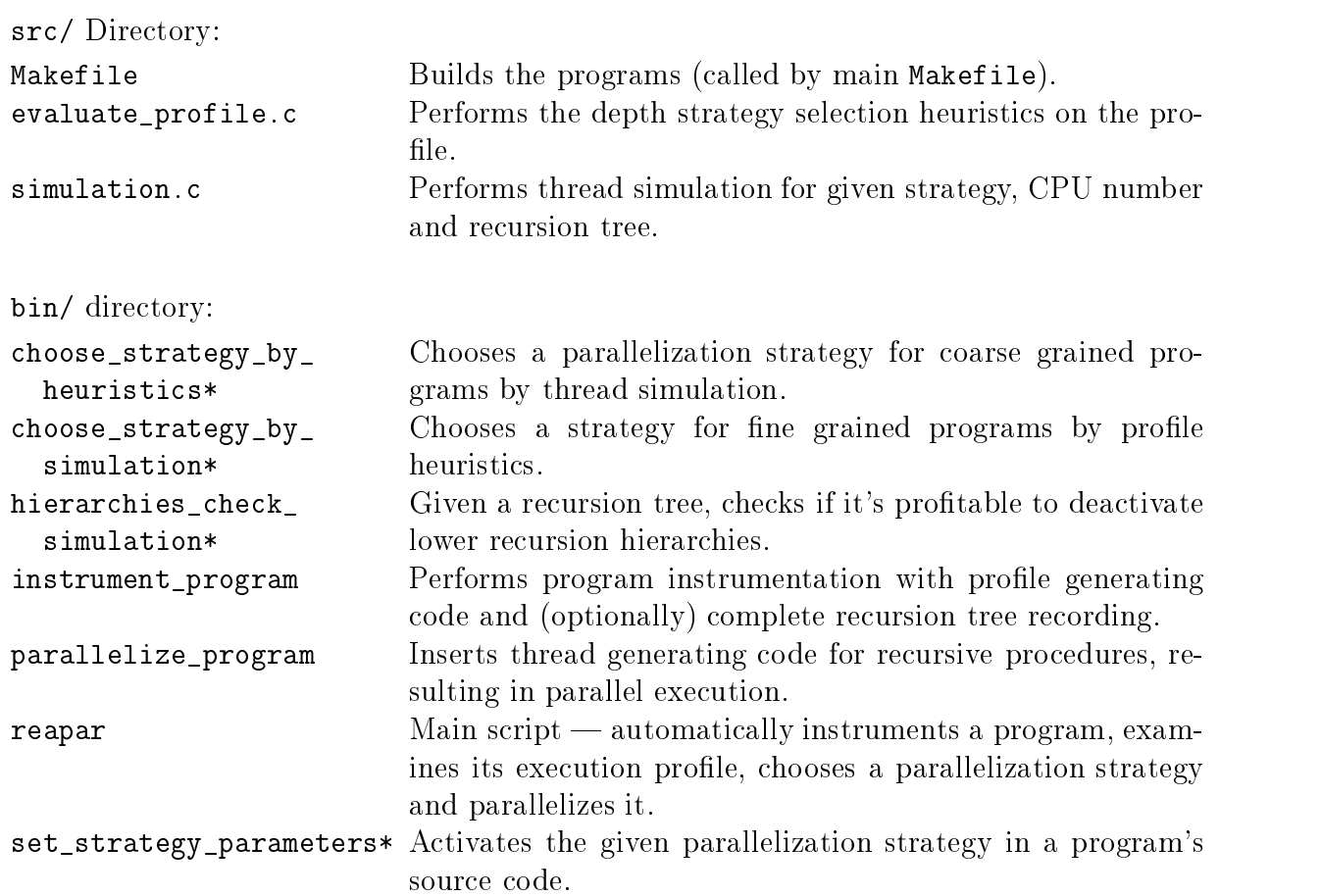

### 2.5 Benchmarks

The following table gives a brief overview over the benchmarks supplied with the REAPAR system in the benchmarks/ directory. For a closer discussion, please refer to the PhD thesis  $[H\ddot{a}n98].$ 

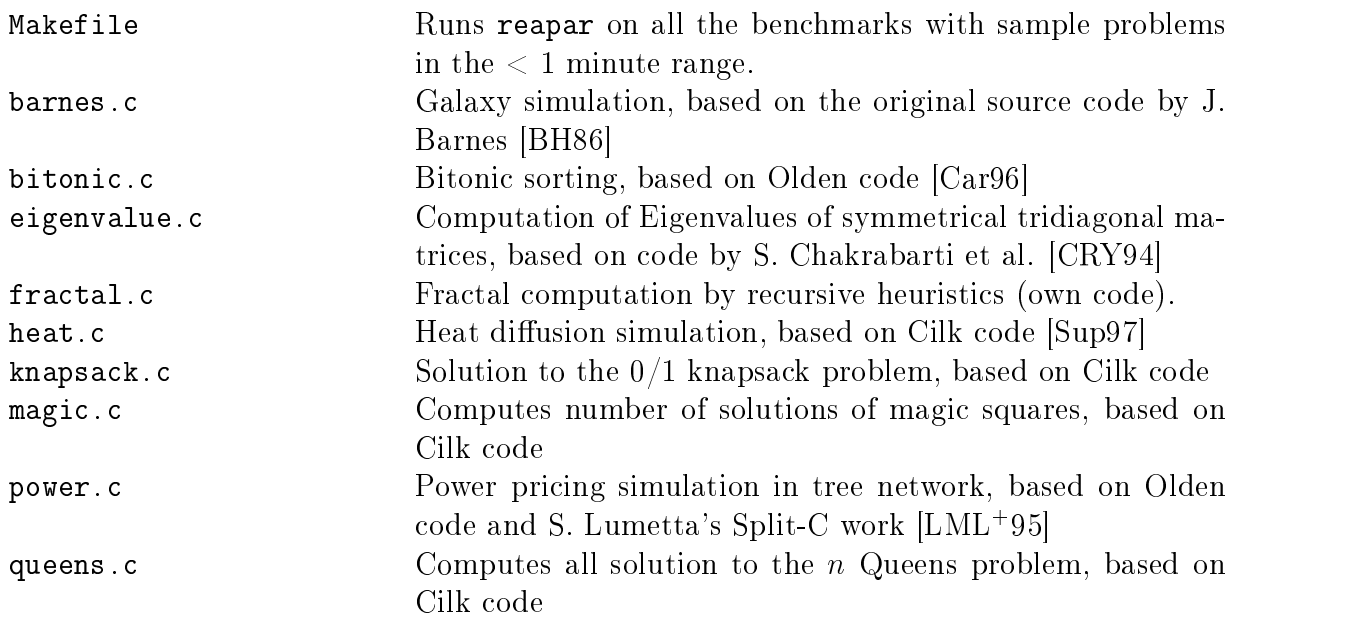

### Instrumentation 2.6

l.

The following two sections, Instrumentation and Parallelization, are important only if you want to perform these operations manually. By default, the main script reapar described in section 2.8 handles all these steps automatically, but it is a prototype with some limitations, so a knowledge of what is going on under the hood can be helpful

The program is instrumented by calling instrument\_program and supplying the name of the source code file to be instrumented. If the environment variable IP\_0UT is set or the -out option is given, the resulting program is written to that file, else it appears on standard output. The following parameters are recognized  $-$  unknown options cause the Instrumentation to print the available options and exit

usage: instrument\_program [options] filename

Instruments ANSI C source to collect recursion information profiles

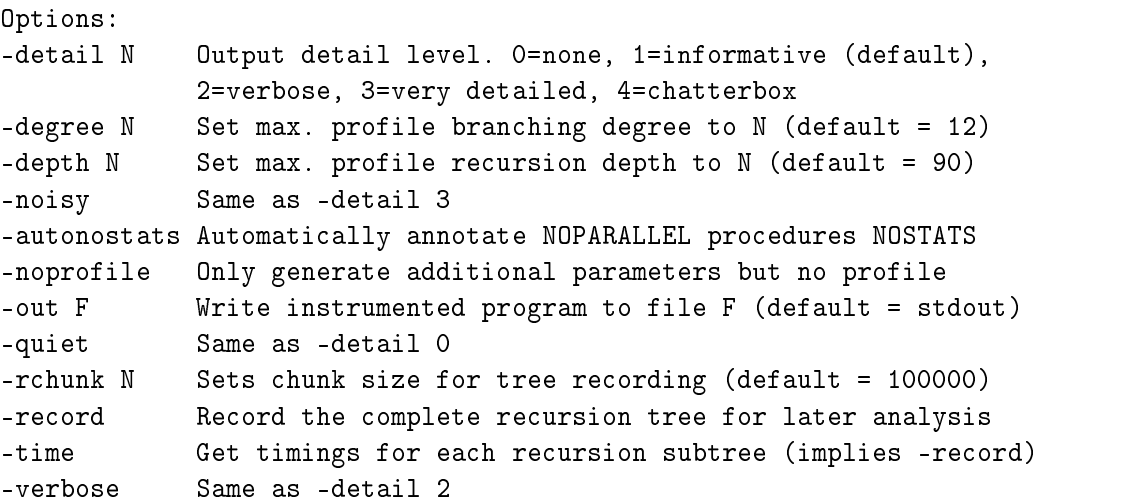

Branching degree and depth describe the maximum possible number of recursive branches in a single invocation of a recursive procedure and the maximum recursion depth. Default values are  $12$  and  $90$ , respectively.

By specifying the -noprofile option, you can disable the profile information generation, leaving just the addition of depth and branching degree parameters. This is useful mainly in combination with parallelization as described later

Using the -record option adds code that records the complete recursion tree of all recursive procedures over all iterations. It can only be used for sequential runs and adds around  $9\%$  to the runtime of the program, more for very fine grained programs.  $-\text{time}$ additionally measures the CPU time each subtree takes to execute in milliseconds. The rchunk option lets you increase the allocation chunk size for the tree recording in case the default value is not sufficient.

The autonostats option automatically inserts a NOSTATS annotation -see below for each procedure that isn't parallelized, thus collecting profile information only for parallel procedures

The resulting output file has to be linked with the profiling code, e.g.,

instrument\_program -out instrumented.c program.c gcc -g -o instrumented instrumented.c profile.c

Remember to add any include/header files and libraries your program requires to the above commands

Running the instrumented program now results in a runtime profile output when the program exits. In the profile, the number of times every branching degree was used at each recursion depth is given for each procedure Additional information about user and system time consumed as well as the procedures for which information was collected is given, too. be filtered out automagically, either to extract REAPAR information or to remove it in order to obtain the original program output. A sample profile output might look like this:

```
BEGIN REAPAR RSCINFO
                = 0.06 seconds
System time
END REAPAR RSCINFO
BEGIN REAPAR PROCINFO
Procedure (1) LoopBody_h
                                             at line 205 calls : LoopBody_h:
END REAPAR PROCINFO
BEGIN REAPAR PROFILES
Profile
  233 - LoopBody_h
          \left( 0: \right)\mathbf{0}\Omega\mathbf{1}\Omegaslim =\left(1\right)- - -
                            \mathbf 02)\Omegasum - sum - sum - sum - sum - sum - sum - sum - sum - sum - sum - sum - sum - sum - sum - sum - sum - sum - su
                                                       4)
          sum - sum - sum - sum - sum - sum - sum - sum - sum - sum - sum - sum - sum - sum - sum - sum - sum - sum - su
                                                       8)
          	      sum -
             4:
                     \mathbf{O}\mathbf 0\overline{0}16)
          	      sum -
          \left(5:\mathbf{O}\mathbf{O}32
                                        \mathbf 0sum =32)	 
     sum -
                                                       
          (6: 0 0 64 0 sum =64)
          (7: 0 0 128 0 sum =7:\mathbf 0\overline{0}128
                                        \overline{0}128)
          (8: 0 0 256 0 sum =256)
          	      sum -


          (10: 776 \t 0 \t 0 \t 0 \t sum =776)
          (11: 0 0 0 0 sin = 0)\sim \sim\Omega\Omegas = 0 . The sum of s = 0 , the sum of s = 0 , the sum of s = 0 , the sum of s = 0[\ldots]END REAPAR PROFILES
```
The problem column c shows the number of times a recursion of times a recursion of times a recursion of degree c  $\mathbf{r}$ branches) occured at recursion depth r. Both c and r start at 0. In our example, the possible  $\mathbf{f}$  and depths from  $\mathbf{f}$  to  $\mathbf{f}$  and  $\mathbf{f}$  example the  $\mathbf{f}$ that at recursion depth the branching degree -ie a leaf with no further branches at all) occurred 124 times. Vertical and horizontal sums allow for an easier overview.

Thus, the above profile reads as follows: The recursive procedure LoopBody h at line 205 has been invoked once from the outside, since the number of entries at recursion depth is one It just branches twice or never -degree or and reaches recursion depth The number of leafs, i.e., branching degree  $0$ , is  $900$ . Leafs appear just at the last two recursion levels, and the number of hodes (branching degree  $z$ ) at recursion depth  $a$  is  $z$  , indicating a perfect binary tree for recursion

The use of the record option additionally outputs the recursion trees of all recursive procedures in brief ASCII notation. Output might look like this:

```
BEGIN REAPAR TREES
Procedure number  -
 LoopBodyh
Recursion Tree for 'LoopBody_h', Number 1, iteration 0:

\mathbf{A}END REAPAR TREES
```
Here the recursion tree for the procedure LoopBodyh is shown - represents a step down the recursion tree and ")" exits the current recursion. The procedure's internal number is  $1$ and it only calls itself recursively since there are no other numbers in the tree There is just one iteration - call of the procedure from the procedure from the non-equation  $\mathbf{r}_i$ 

Details and tools to analyze this output are described in more depth in section The use of subtree execution time measurement with the -time option is explained in section  $3.1.7.$ 

### Parallelization 2.7

parallelize\_program is used to derive a thread-parallel program from a recursive C source. If the environment variable  $PP_$ UUT is set or the -out option is given, the resulting program is written to that file, else it appears on standard output. The following parameters are recognized — unknown options cause the Parallelization to print the available options and exit:

```
usage: parallelize_program [options] filename
```

```
Options
added a computered control and provide and informative \{n\}
verbose 
very detailed 
chatterbox
degree N Set max profile branching degree to N 
default 
 
depth N Set max profile recursion depth N Set max profile recursion depth to N \alpha and N \alpha and N \alpha and N \alpha-noisy Same as -detail 3
autonostats Automatically annotate NOPARALLEL procedures NOSTATS
noprofile Only generate additional parameters but no profile
out F Write parallel program to file \mathcal{N} and \mathcal{N} are filed program to file \mathcal{N}-quiet Same as -detail 0
-verbose Same as -detail 2
```
Parallelizes recursive ANSI C source with thread calls.

By specifying the -noprofile option, you can disable the profile information generation, leaving just the addition of depth and branching degree parameters  $-$  this option is directly passed to the instrumentation phase. Use this option if the profile itself is of no concern and performance is collection in the collection in the collection in the collection in the collection of the collection of the collection in the collection of the collection in the collection of the collection in the collectio on the program's granularity).

The autonostats option automatically inserts a NOSTATS annotation -see below for each procedure that isn't parallelized, thus collecting profile information only for parallel procedures

In addition to these options, the following annotations can be inserted into the target program's source code to influence the system's decisions:

#### /\* NOPARALLEL \*/ nopara la massacrite de la construction de la construction de la construction de la construction de la construction de la construction de la construction de la construction de la construction de la construction de la const

Annotates that the recursive procedure in which the comment appears should not be parallelized at all, e.g., because its recursive branches are not independent from each other, or because the work done in each branch is too fine-grained to justify parallelization. By default, all recursive procedures with return type void are parallelized.

 $/*$  NEEDRESULTS  $*/$ 

By default, all threads generated in a procedure are joined just before returning from the procedure If data computed by the recursive calls is needed earlier in the proce dure, this annotation has to be inserted to mark the place where results are needed, forcing a wait for all the procedure's child threads.

### /\* NOTHREAD \*/

This annotation prevents the following procedure call from being parallelized with threads. Use it if there is a static number of recursive calls in a procedure and you want to prohibit unnecessary thread creation for the last such call.

### nostats in the second contract of the second contract of the second contract of the second contract of the second contract of the second contract of the second contract of the second contract of the second contract of the

If <sup>a</sup> recursive procedure is not interesting or would produce an enormous recursion tree, you can disable profile and recursion tree generation for it using this annotation. When recording trees, a Nostats-annotated procedure must not call another recursive procedure that still records statistics  $-$  the system recognizes this condition and exits with an error message if it is not met.

These annotations are explained in more depth in sections are explained in  $\mathbf{A}$ 

The resulting output file is automatically instrumented after parallelization to supply the necessary depth/branch variables. It then has to be linked with the profiling code, e.g.,

```
parallelize program-beneficial parallelizer program-beneficial parallelizer parallel-
group and parallel parallel profile- profile- and drew and continuous contracts of the parallel of the parallel of the parallel of the parallel of the parallel of the parallel of the parallel of the parallel of the paralle
```
Remember to add any include/header files and libraries your program requires to the above commands

When the parallelized program is run, it generates threads for recursive calls according to some parallelization strategy -ie a decision when to perform a recursive call sequentially and when to use a thread). The strategies are explained in chapter 6.4.

By default, the program uses the maximum number of processors available on the machine. This can be adjusted by setting the environment variable T\_CPUNUM to some other value between 1 and the processor number.<sup>1</sup>

The following sample output shows how the processor number, the selected strategy, the parallelized procedure- procedure- and threads are printed in addition to the number of the number of the number of any other normal program output not shown here

 $\cdot$  1 ms directly allects the Solaris concurrency level, i.e., the number of LWPs used.

```
> parallel_eigenvalue u 900
BEGIN REAPAR PARINFO
4 processors online
strategy general - Month - Month - Month - Month - Month - Month - Month - Month - Month - Month - Month - Mon
parallel procedure ( ), including the contract at line at line \mathcal{L}END REAPAR PARINFO
BEGIN REAPAR THREADINFO
total number of threads created = 40END REAPAR THREADINFO
\lceil \ldots \rceil
```
### Automatic Strategy Selection and Parallelization 2.8

One of the goals of the REAPAR project was to deliver a turnkey system in which the user just submits C source code and sample input data to the system and gets a parallelized program in return

The reapar script does just that. Given a C program, it instruments the source, compiles it, runs it on the given input data, analyzes the execution profile, chooses a parallelization strategy and parallelizes the program accordingly reapar takes the following parameters and environment variables:

```
usage: reapar [-detail <n>] [-keepfiles] <source.c> <cpus> <parameters>
        Instruments, executes and parallelizes the given ANSI C program.
         source.c File containing all the program's C source
         cpus Number of CPUs to use for parallelization
         parameters Any parameters the program takes for the sample run
                             (rest of the command line)
         \mathbf{r}n level of details in the state of the complete \{n\}verbose detailed and the contract of the contract of the contract of the contract of the contract of the contract of the contract of the contract of the contract of the contract of the contract of the contract of the contr
        If the -keepfiles switch is used, temporary files are not
        deleted after use, e.g. for examining the profile manually later.
        The contents of the environment variable R_COPTIONS are used as
        additional arguments to the compiler call for generating the
        executable (e.g. "othercode.c -lm").
        Likewise, the contents of R_SOPTIONS are passed to the simulation,
        e.g. for telling it a Nothread annotation is active ("-b A1" etc.)
```
Internally this script calls both Instrumentation and Parallelization as well as the C compiler and the Strategy Selection scripts mentioned before. It can be configured to match your setup by editing the first few lines where e.g. the compiler call and the granularity factor are defined.

Parallelizing a program can be as easy as entering

```
reapar benchmarks/eigenvalue.c 4 "u 1500"
```
This parallelizes the Eigenvalue benchmark for the problem "1500 uniformly distributed eigenvalues", resulting in the following informational output:

```

 REAPAR Instrumenting benchmarkseigenvaluec

Writing output to file 'benchmarks/eigenvalue_instrumented.c' ...

 REAPAR Compiling benchmarkseigenvalueinstrumentedc 

 REAPAR Executing benchmarkseigenvalueinstrumented u 		 

   Overall execution time 53.91 seconds,
  2999 leafs in first recursive procedure
-> Coarse grained program, more than 1.00 ms/leaf (17.98)

 REAPAR Performing coarse grained strategy selection 

 REAPAR Instrumenting benchmarkseigenvaluec with tree recording

Writing output to file 'benchmarks/eigenvalue_recorded.c' ...
read compiling benchmarks in the component of the component of the component of the component of the component

 REAPAR Executing benchmarkseigenvaluerecorded u 		 

Performing simulations for 4 CPUs with recording
  /tmp/reapar_profile_20742 and options "
[\ldots]Overall ranking
Rank 1: Depth 3 (1503 steps)
Rank 2: Active 1 (1751 steps)
Rank 3: Keep 2 (2589 steps)

 REAPAR Parallelizing benchmarkseigenvaluec 

Writing output to file 'benchmarks/eigenvalue_parallelized.c' ...
R = \frac{1}{2}reapar compiling benchmarks benchmarkseigenvalue parallelized compilities of the second compiled compiled compi
R = Ready parallel program is ready for execution in ready for execution R-rwxr-xr-x 1 haensgen 37728 Mar 06 15:45 benchmarks/eigenvalue_parallel
```
Since the reapar script is just a proof of concept, there are some limitations which are explained in more complex and information and the script works and the script works and the script works and the which other parts of the REAPAR system are involved, please refer to section 7.4.

# Chapter 3

This chapter explores the system's features in more depth and gives advice on how to recognize and handle its limitations

### $3.1$ Options Explained

The following sections describe the use of the instrumentation's and parallelization's options in more detail and give examples of how and when to apply them. The main reapar script is described in a separate section later

Sets the output detail level. The effects of the different levels are:

- -detail  $\theta$  or quiet: Does not produce any output except for error messages and final program output confirmation.
- -detail 1 (default): Also gives information on the system's progress and displays the procedures, calls and recursions detected.
- -detail 2 or verbose: Additionally shows the current output detail level and parameter settings, prints the source code lines as procedure and call identification progresses as well as procedures, declarations, variables, calls and annotations found, and thread resp. profile addition phases.
- -detail 3 or noisy: Additionally outputs pattern matches when detecting procedures and calls more detailed progress information internal procedure use -skipping to delimiters etc.), and even more thread/profile addition information.

There is also a detail level 4, which outputs a mass of internal information such as the source code lines being read or all code insertions performed, and is probably not of much use for anyone who doesn't want to dive into the system's source code.

Program parallelization calls the Instrumentation phase internally, but lowers the detail level by one, i.e., calling Parallelization with detail level 2 results in Instrumentation being called at level 1. This avoids verbose output that is not that interesting for parallelization itself

All detail levels output the transformed program's source code if neither the -out option norment variables environment variables are set - see set - set - set - set - set - set - set - set - set - se

#### -degree  $N$  and -depth  $N$  $3.1.2$

By default, programs are assumed to have a maximum branching degree of  $12$ , i.e., a recursive procedure calls performs no more than  $12$  recursive calls, and a maximum depth of  $90$ , i.e., there are no more than 90 levels of recursion.

If the number of branches or the recursion depth are known in advance, e.g., the program just branches twice or never, these options can be used to reduce the size of the profile data structure. However, since each profile entry just takes a long plus some bytes of information for each depth level, the profile's memory requirements are not very high, anyway.

Increasing the depth or degree parameters is necessary if the branching degree or the depth are known to be higher than the default settings. An indication of this case may be core dumps  $\sim$  because profile generation is very time critical, no boundary checks are performed, leading to problems if subscripts get out of range during program execution.

Recursion tree recording as described in section is done completely dynamically since it is inherently slower anyway, thus it is not affected by these parameters.

### noprofile

Using this option disables profile information gathering, i.e., no array of branch counts and depths is generated at all. However, Instrumentation and Parallelization still add a depth parameter to each recursive procedure and introduce a branch counter. These variables are necessary for parallelization to work (i.e.p. parallelization  $A$  -meters  $\alpha$  ) threads  $\alpha$ recognizing the recursion depth for parallelization strategies that use it, etc.).

You may gain some speed by disabling profile generation, depending on the program's granularity. Additionally, accessing the profile information in memory may result in suboptimal cache usage. If you have no use for the profile and want to obtain maximum speed, this option can save you  $0.1\%$  to 4,6% of the sequential runtime. Furthermore, compiling and linking with the prole code -profile-c and profile-h is no longer necessary

#### 3.1.4 -autonostats

If this option is used, a NOSTATS annotation is automatically inserted before any procedure that isn't parallelized, thus collecting profile information only for parallel procedures. This can save much space and time  $-e.g.,$  the Barnes Hut benchmark with recursion tree recording runs 2.6 times slower than the uninstrumented version and produces  $160MB$  of output if all recursive procedures are instrumented. However, with the autonostats option and parallelization of just the upper recursion hierarchy output shrinks to manageable MB and execution time only increases by  $4\%$ !

#### $3.1.5$ -out  $F$

This option just sets the name of the output file for the program generated. Parallelization additionally uses a temporary file called  $\text{tmp\_program\_name\_PID}$  in the current directory on which it then performs the Instrumentation. This file is deleted after successful parallelization

Using this option overrides the environment variables IP\_0UT resp. PP\_0UT.

#### 3.1.6 -record and -rchunk  $N$

Often, even the programmer has no intuition how the tree of a procedure's recursive calls will look like, or the intuition is wrong. To gain better insights in a program's behavior, program Instrumentation offers this option to record all recursion trees at runtime. Even more important for REAPAR, tree recordings are the basis of thread simulation as described in section Recording only works on sequential machines since the tree construction would result in write conflicts when performed concurrently. All recorded recursion trees are output at the end of the program for all iterations over the recursive procedures, e.g., for a galaxy simulation over 20 time steps that is internally recursive, 20 recursion trees are printed.

The resulting output can be converted to several graphic formats using the tree\_graph\_output program which takes the following options:

```
tree_graph_output - reads profile-generated tree from stdin,
   writes tree graphics as commands to stdout.
  Usage: tree_graph_output [options] \langle treefile \rangle comfile
   Options
     -comdraw Output in comdraw format (also '-c')
     -pstricks Output in pstricks format (also '-p', default)
     -x n
     \mathbf{a} and \mathbf{a} spacing of nodes to \mathbf{a}y n Sets y spacing to nodes to n (notes to n )
     -S<sub>n</sub>Sets node diameter to n
                                             (detault = 2)\overline{\phantom{a}}treefile ASCII representation of recursion tree, e.g.
               "(())") for simple binary tree, may be annotated
               with procedure numbers and subtree timings
```
Comdraw output can be fed to the standard input of the comdraw tool freely available from http www-vectaport-comivtools and PsTricks output can directly be used in the T<sub>EX</sub> package of that name. The outputs shown below have been rotated  $90^{\circ}$  to place the tree's root at the top instead of its original left hand side placement. For large trees which only have one type of node, the node size can also be set to zero for a less cluttered output.

To give an impression what kind of results can be obtained, here are three examples:

1. Single recursive procedure: If every recursive procedure just calls itself recursively. there will be a recursion tree for each iteration over each procedure, representing exactly this procedure's recursions. An example for this structure where  $foo()$  calls  $foo()$  calls  $foo()$ ... $is:$  $f(x)$  for  $f(x)$  and  $f(x)$  and  $f(x)$  are  $f(x)$  and  $f(x)$  are  $f(x)$  and  $f(x)$  are  $f(x)$  and  $f(x)$  are  $f(x)$  and  $f(x)$  are  $f(x)$  and  $f(x)$  are  $f(x)$  and  $f(x)$  are  $f(x)$  and  $f(x)$  are  $f(x)$  and  $f(x)$  are  $f(x)$  and  $f(x)$  are

```
void foo(int i) {

       \blacksquareif \blacksquare if \blacksquare if \blacksquare if \blacksquare if \blacksquaref \circ f \circ f = f \circ ff \circ f \circ freturn

       if it is a contract of the contract of the contract of the contract of the contract of the contract of the con
               for the contract of the contract of the contract of the contract of the contract of the contract of the contract of the contract of the contract of the contract of the contract of the contract of the contract of the contra
      }
```
For this program, the call  $f \circ (1000)$  results in the instrumentation output

```
BEGIN REAPAR TREES
Recursion Tree for 'foo', Number 1, iteration 0:

END REAPAR TREES
```
There are no other calls to  $f \circ \circ (x)$  from the outside, so this is the only iteration. Analyzing this tree produces the following graphical tree representation, which makes the program's recursion structure quite clear.

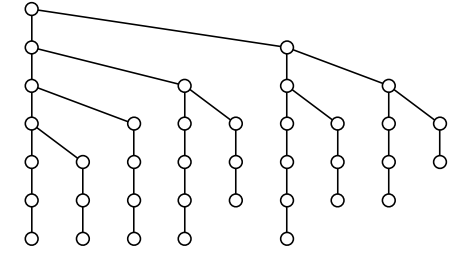

2. **Hierarchically recursive procedures:** Often, there are several levels of recursion, i.e., a procedure a() calls itself until some condition occurs and then passes the subproblem to some procedure  $b()$  that works on it recursively, too. There are no calls back to  $a()$ . An example for this structure is the Barnes Hut galaxy simulation, where a toplevel recursion traverses the tree of bodies and for each single body there is a recursive call that computes the forces on that body

The following code shows a similar structure

```
a(int x1, int x2) {
                                           b	int x

                                                                                   if (x>1)if (x2-x1<2) {
             b(x1);b(x-30)return 
      <u>}</u>

       and a set of the set of the set of the set of the set of the set of the set of the set of the set of the set o
       \mathcal{L} . The set of the set of the set of the set of the set of the set of the set of the set of the set of the set of the set of the set of the set of the set of the set of the set of the set of the set of the set of t
                                                \mathbf{r}
```
Program Instrumentation handles calls of recursive procedures by other recursive pro cedures in the intuitive way — the first call from the non-recursive outside starts the recursion tree. After that, each recursive call contributes to the common recursion tree, no matter in which procedure involved in the recursion it occurs. The same semantics hold for more than two levels of recursion, too. Thus, the resulting recursion tree for the call  $a(1,10)$  in our example looks like this:

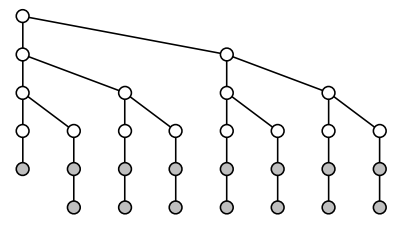

In this case, two shades of gray are automatically used in the graphical output to tell the two different procedures apart — procedure  $a()$  has white nodes,  $b()$  has gray

ones.

 Mutually recursive procedures This is the most challenging case to visualize without Instrumentation's help — a procedure  $a()$  calling  $b()$  or  $c()$  calling  $a()$ again, possibly over more intermediate procedures:

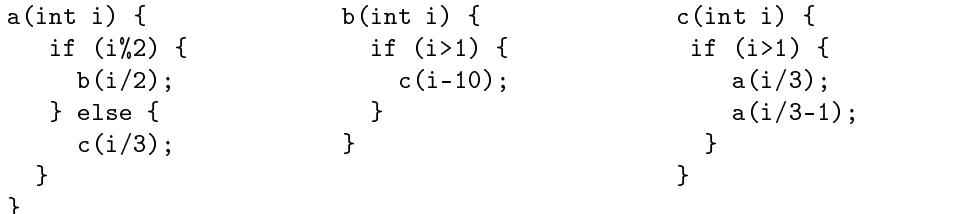

As in the case of hierarchical levels of recursion, the recursion tree of the first procedure called from the outside of this mutual recursion is passed to all other procedures called resulting in a recursion tree that covers the mutual recursion as a whole. The graphical tree representation resulting from the analysis of  $a(1000)$  is:

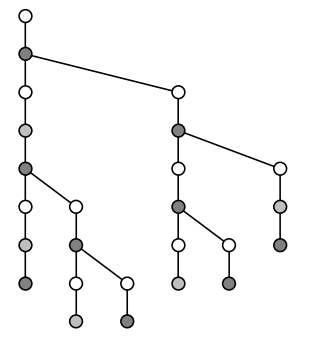

Again, different shades of gray stand for the different procedures.

The recursion tree is built up in memory dynamically during runtime. Initially, room for 100000 nodes/leafs is allocated by default, and after each iteration over a recursive procedure, further nodes/leafs are allocated if necessary. Inside an iteration, no boundary checking is performed for reasons of speed. Therefore, in programs that generate trees with more than 100000 nodes in a single iteration, you have to increase this number by using the instrumentation's -rchunk  $N$  option. Otherwise, you can expect segmentation violation errors

As mentioned above, the tree recording takes an additional  $1\%$  to  $160\%$  runtime for the REAPAR benchmarks, the finer grained the program the more. Fortunately, fine grained programs only benefit from the Depth parallelization strategy anyway which can be selected automatically just by examining the profile, not the recursion tree.

### -time

The exact recursion tree obtained by -record already reveals a wealth of information. However, for manual fine tuning it can be important to know how much time exactly is spent in each subtree, e.g., if the complexity of recursive procedures varies greatly with their input or recursion depth. For such procedures, the recursion tree alone does not give enough information on how well a later parallel execution could be balanced among processors — if one single procedure invocation requires as much computation as a hundred invocations of another recursive procedure, timings must be taken into account.

The REAPAR system's instrumentation component offers the option -time for such cases. Using this option implies **-record**. When timing is activated, the CPU time used by each procedure invocation is measured using the clock() system call. CPU time at entering the procedure is subtracted from the time at leaving it giving a measure of the time spent inside its subtree. The instrumentation output reflects this, as the following example shows:

```
\mathcal{L} , and the contract of the contract of the contract of the contract of the contract of the contract of the contract of the contract of the contract of the contract of the contract of the contract of the contract o
```
CPU time is given milliseconds, appended with a  $"$ :" to the procedure numbers in the output. Subsequent analysis using the tree parser program yields:

```
Tree indented in the independent of the independent of the independent of the independent of the independent of
  A	ms 
 C
	ms 
 A
		ms 
 B	ms 
 C	ms 
 A
	ms 
 B
	ms 

 C 	ms 	
                                                                                                                      A
	ms  C
	ms 
 A 	ms 

 B 	ms 	
                                                                                                                                                                A 	ms 

 C 	ms 	
                                                    A \mathcal{A} and \mathcal{A} are constant to the constant of the constant of the constant of the constant of the constant of the constant of the constant of the constant of the constant of the constant of the constant of the co
                                                                                                                                           \mathcal{A} and \mathcal{A} are the contract of the contract of the contract of the contract of the contract of the contract of the contract of the contract of the contract of the contract of the contract of the contract of the
                                                                                                 A 	ms 
 B 	ms 

 C 	ms 	
Tree graphically (procs as chars) =
    A - -C - -A - -B - -C - -A - -B - -CA - -C - - A - - B\mathbf{L}A - C\mathbf{A}--\mathbf{C}--\mathbf{A}--\mathbf{C}--\mathbf{A}--\mathbf{B}A - CA - -B - -C
```
Under Solaris, the effective timer resolution is 10ms, meaning that small computations cannot be measured exactly Also the CPU timer overows at around minutes so only computations that take less time can be measured at all

Since no direct benefits or better strategy selection can be derived from this information, timings are not used by the REAPAR system itself. Their purpose is to provide the interested user with additional information

The program tree\_parser supports the following options:

```
tree_parser - parse recorded recursion tree from stdin,
optionally with recorded procedure numbers and timings
Program options
  d output detailed information
  -g output graphical tree
  -gv ditto verbose (procedure name tags)
  s output statistics
  -sy ditto verbose (sizes of subtrees)
  s ditto verbose ditto verbose ditto verbose di termine di termine di termine di termine di termine di termine 
  t output tree
  -tv ditto verbose (timings etc)
```
It performs a detailed statistics analysis of the given recursion tree including the averages and deviations of the first and optionally outputs the tree as ASCII graphics the tree as ASCII graphics of th as shown above. Additionally, it recommends depths for the Depth parallelization strategy, but the Simulation described in chapter in chapter in chapter the such development development and as such a s suited for this job

### Understanding and Overcoming Restrictions 3.2

This section explains the reasons for the system in section mentioned in section mentioned in section mention shows ways of avoiding them.

#### Correct Source Code  $3.2.1$

The system handles only syntactically correct input source code, i.e., code that a C compiler translates without complaints. There is no way around this requirement  $-$  the system cannot be expected to produce any sensible results from incorrect source code

## 3.2.2 NOPARALLEL Annotation and Hierarchy selection

By default, all recursive procedures in the program are parallelized. Sometimes, this is not desired, e.g., if

- a procedure contains data dependencies (see also year) such as writing to a global control variable or a procedure constructs a recursive data structure and relies on some order of execution or
- $\bullet$  a procedure is potentially parallel but the work performed is so fine-grained that parallelization and thread generation overhead outweigh the benefits.

In any of these cases, just insert the annotation  $\sqrt{\ast}$  NOPARALLEL  $\ast$  inside the procedure and the system will not parallelize it; adding the annotation just before the procedure works, too.

The fine grained case can be identified by taking a look at the program's profile and estimating the execution time of one recursion leaf  $-$  if the total program's sequential runtime is five seconds and the recursion tree has 50 million leafs, parallel slowdown instead of speedup is very likely

To help the user select procedures that can be annotated Noparallel, the shell script hierarchies\_check\_simulation simulates a given recursion tree using the Always parallelization strategy If the script detects enough parallelism in the upper layers of a recursion hierarchy, it recommends using the Noparallel annotation on the lower recursion layers, as the following example shows

```
Analyzing recursion tree 'recorded_barnes_16384' on 16 CPUs
for potential non-parallelization of recursion hierarchies
Recursion tree starts with procedure computesubtree (B)
computesubtree calls walksub 	C
Simulating with all 2 procedures parallel (BC)
-> Simulation predicts enough parallelism if all procedures are parallelized
   (largest sequential chunk: 0.49% of all nodes and 0.20% of all leafs)
Simulating with first procedure parallel (B)
-> Simulation predicts enough parallelism if the procedure
   'walksub' is executed sequentially
   (largest sequential chunk: 3.92% of all nodes and 5.13% of all leafs)
   \rightarrow Recommend /* NOPARALLEL */ annotation for 'walksub'
```
#### $3.2.3$ NEEDRESULTS Annotation

Some recursive programs perform calculations that are just used locally inside each proce dure's invocation and explicitly passed back to the caller later, or that affect independent parts of some global data structure For these the systems default behavior -joining any threads generated within a procedure call just before returning from the procedure) is per-

However, other programs use some recursive calculations and then use the results of those before returning. These programs can be parallelized successfully by performing the recursive calls concurrently, but for the program to run correctly, the user has to make sure that all threads are joined and thus their results are available before that data is used

To do so, insert the  $\prime\ast$  NEEDRESULTS  $\ast$  annotation at the source code line just before the results of previous recursive calls are needed  $\sim$  you can think of Needresults as a statement that forces all data from former recursive calls to be present. Using this annotation as late as possible in the code improves performance since it allows the recursive computations to over lap with the remaining code  $\alpha$  section  $\alpha$  section  $\alpha$  section  $\alpha$  section  $\alpha$  section  $\alpha$  section  $\alpha$  section  $\alpha$  section  $\alpha$  section  $\alpha$  section  $\alpha$  section  $\alpha$  section  $\alpha$  section  $\alpha$  section  $\alpha$  s

You can easily notice when a program needs this annotation: The results of the parallel program are incorrect or the program even crashes, since data with wrong values or even uninitialized data is used which would have been set to a valid value in a sequential run, but which is not valid in parallel since the recursive call writing the data has not finished yet and is still running in parallel

### NOTHREAD Annotation

By default, each recursive call is parallelized using threads, which is appropriate for programs with a dynamic branching degree. However, for procedures that branch statically and do not perform much computation between the recursive calls and the place where their results are needed, it leaves room for optimization: The last recursive call can be performed sequentially, i.e., instead of generating a new thread, the last call can be executed by the thread that originally invoked the procedure itself

To prevent unnecessary thread creation for a recursive call in such cases, insert the  $\neq$  NOTHREAD  $\neq$  annotation before the call or in the same line as the call. The following example illustrates this

```
foo(int a) {

   \ddotscfoo	x

  foo(y);
         \overline{ }/* NOTHREAD */foo(z);\ldots}
```
Here, the procedure foo() branches statically three times, i.e., the branches occur unconditionally and without any loop. Therefore, the thread that executes the current invocation of foo() can perform the foo(z) call, too, instead of spawning a new thread for it and then sitting around waiting for the spawned threads to complete

For irregular programs using the Active N or Keep N parallelization strategy -see section 6.4), this can lead to performance improvements of  $5\%$ -20% and make the choice of a good parallelization strategy easier

To help the user in selecting procedures that might benefit from this annotation, the program evaluateprofile-c -besides its main function namely to choose a Depth paral lelization strategy) makes the corresponding recommendation if a procedure always branches n times or never as the following output shows -marked

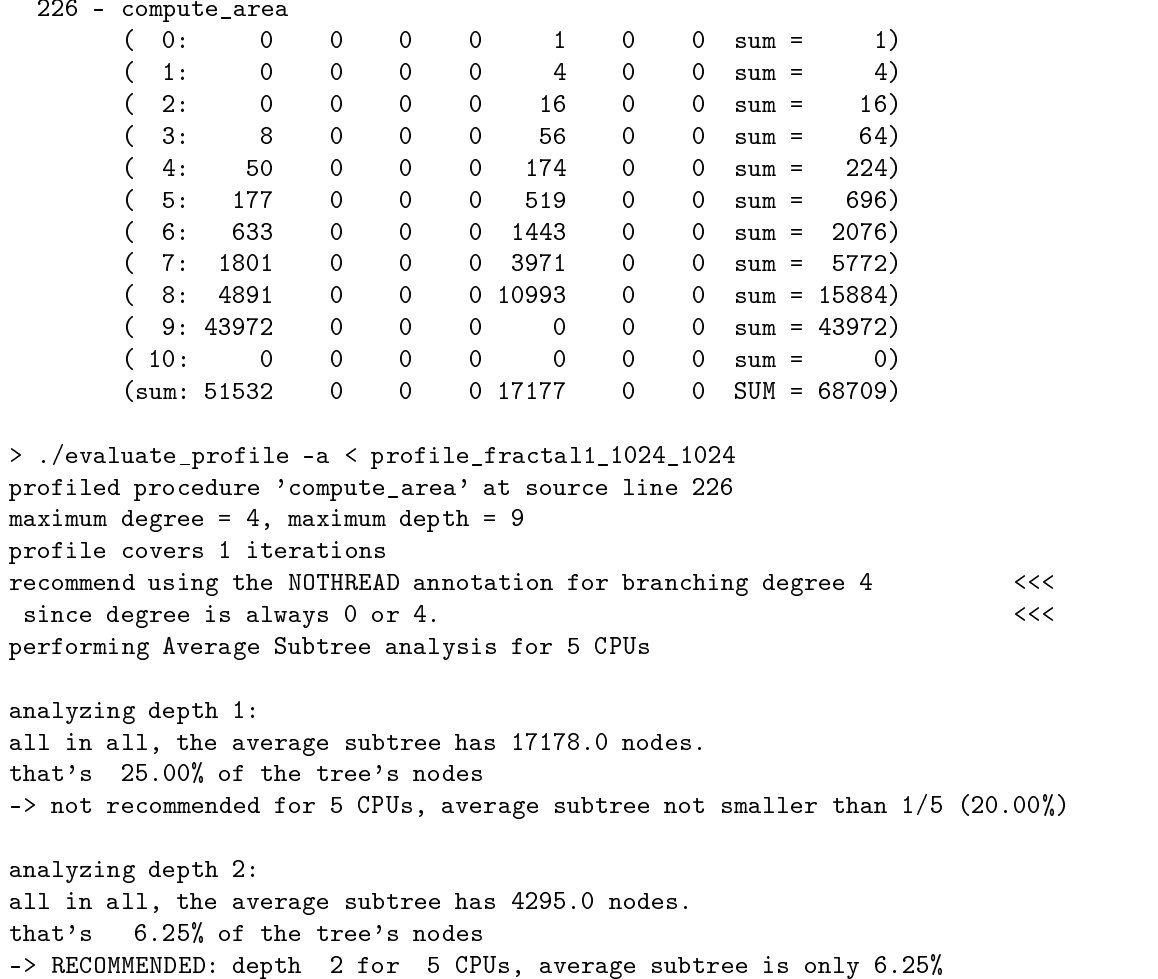

For procedures whose profile does not need to be collected, the user can insert this annotation before or inside the procedure. The effect is that neither profile tables nor recursion trees are recorded for the procedure. Only the recursion depth counter is added and passed to recursive procedures called in the annotated procedure. This is useful if

- there are many recursive procedures that are of no interest to the user and clutter the view
- the user only wants to see the profile of parallel procedures and chooses to disable all other profiles, or
- the lower hierarchies of a recursion tree produce so many nodes and leafs that the recording becomes unmanageable in size and takes a huge amount of computation time.

As mentioned, procedures annotated Nostats must not call other recursive procedures which still collect statistics if tree recording is activated. Otherwise, the data necessary for the recording could not be supplied by the Nostats procedure. The instrumentation recognizes this condition and aborts with a warning. Normal profiles without trees are not affected, the Nostats procedure just does not appear in the profiles.

#### ANSI<sub>C</sub>  $3.2.6$

As stated in the requirements section, the system needs ANSI C source code. The reason is that in ANSI C, procedure headers and declarations are much easier to process automatically than in K&R C. Apart from procedure headers, no ANSI C features are needed, so you can prepare a K&R C program for parallelization by just ANSI-fying its procedure declarations and headers

Procedures to be parallelized must not have a return value  $-$  the system will ignore nonvoid procedures and give a warning message. The reason for this limitation is that it is difficult to automatically derive where results are needed after the result has been computed in a separate thread. For example, take a look at this code fragment:

a - foo b bar c foo d  $\overline{ }$ 

-the system would have to introduce temporary variables start the calls as threads and join the threads at once to compute a) or even this piece of code:

```
\blacksquare imax imax in the set of \blacksquareif 	cond	ai

           z -
 z  foo	ai
```
-the system would have to introduce a temporary array of results where depending on the condition function not all members are defined at all).

Therefore, the following two tasks are upon you:

### Eliminating Return Values

For all recursive procedures that are to be parallelized, turn the procedure's return value into a reference parameter, e.g.,

```
void myfunction(double *result,
                                                                                                                                            double a
double my function and double and double and double and double and double and double and double and double and
      \ldotsthe contract of the contract of the contract of the contract of the contract of the contract of the contract of
     return b;
                                                                                                                 result - believe the state of the state of the state of the state of the state of the state of the state of the
                                                                                                                 \ddotsc
}
                                                                                                          }
                                                                                                          myfunction(kx, y)x -
 myfunction	y
```
## Adding Temporary Variables

Supply your own temporary variables for results of recursive calls. Here, you can also use the  $/*$  NEEDRESULTS  $*/$  annotation described above to make sure the results are available when you want to refer to them.

```
void foo (double *result, double a) {

                                                                                                    double r[MAXNUM];
                                                                                                     \ddotscfor 	i-
 imax i

double foo(double a) \{double for the food of the food of the food of the food of the food of the food of the food of the food of the

                                                                                                           if 	cond	ai

                                                                                                                 foo	 	ri
 ai
                                                                                                          } else {
    for a state of the state of the state of the state of the state of the state of the state of the state of the s
          if it is a condition of the condition of the condition of the condition of the condition of the condition of the condition of the condition of the condition of the condition of the condition of the condition of the conditi
                                          the contract of the contract of the contract of the contract of the contract of the contract of the contract of
                                                                                                                 ri - Flag - Flag - Flag - Flag - Flag - Flag - Flag - Flag - Flag - Flag - Flag - Flag - Flag - Flag - Flag -
                _ _ _ _ _ _ _ _ _ _ _ _
                                                  \overline{ }

                                                                                                    \mathcal{F}
    }
                                                                                                     \ldots/* NEEDRESULTS */\mathcal{F}for 	i-
 imax i
                                                                                                           if 	ri !-
 FLAG

                                                                                                                 z -
 z  ri
```
### 3.2.8 Avoiding Dependencies

As stated above, the system can only make use of parallelism in recursive procedures that do not have data dependencies between them: Recursive invocations of a procedure must except when the data generated by parent calls - parent parent calls - and the data used in the calls parent call before any recursive calls were made), nor values computed by calls at the same level nor values computed by child calls further down the recursion tree -except when the recursive calls have been joined explicitly before that see Also concurrent use of global data is only allowed when disjunct parts of the data are accessed, e.g., building nonoverlapping parts of a picture in parallel recursive calls is OK, but writing to one global variable in each recursion step is forbidden

If these dependencies occur you have to use the Noparallel annotation -see to avoid concurrent writing of data with indeterminable results or usage of uninitialized data Typical symptoms of data dependencies are wrong or irreproducible results generated by the parallel program or even crashes

In many cases, the problem can be solved by

- Using local substitutes for global variables  $-e.g.,$  when a global variable is used as a counter, each recursive call can use its own local counter and return its value to be summed up in the calling procedure.
- Introduce new temporary variables that can be written concurrently and are used later when all results are all results are available -  $\mu$  results are available -  $\mu$  .

### Applying the C Preprocessor

The REAPAR system does neither recognize nor handle C Preprocessor directives -eg #define). It just ignores them. Normally, this is no problem and most source code can be used even if it contains directives

However it may be necessary to handle directives if

• Code is #included that is relevant for the system, e.g., recursive procedure code or forward declarations of procedures that would have to be adapted by the system

 Conditional compilation -if ifdef etc misleads the system eg procedures that appear to be recursive but are not given the current preprocessor settings, code that has been commented out using  $\#if$ , and so on.

A special form of the second case is incorrect statement skipping  $-$  to add code before a statement, the system skips to the beginning of a statement and inserts code there. Since preprocessor directives are not recognized, they are skipped as part of the statement, leading to potential problems. Example:

```
#if something
statement A; \frac{1}{x} "Recognized" as beginning of statement B */#endif
statement B; \quad /* Insert ";" at beginning of line to fix it */
```
When looking for the start of statement B here, the system skips backward until the ";" at the end of statement A, which leads to errors depending on the outcome of the  $\#$ if directive. As quick fix, just add an empty  $"\;$ ;  $"\;$  before statement B.

The solution to the more general problems mentioned above is to either resolve the preprocessor directives manually -recommended for small changes or run your source code through the C preprocessor and apply Instrumentation and Parallelization to the resulting source code

```
usrlibch computer computer computer computer computer computer computer computer computer computer computer co
instrument_program myprogram cpp.c
parallelize the contract of the contract of the contract of the contract of the contract of the contract of the contract of the contract of the contract of the contract of the contract of the contract of the contract of th
```
Depending on your configuration, you may have to call another preprocessor or add further definitions required for your program, resulting in command lines such as

```
export and the contract of the contract of the contract of the contract of the contract of the contract of the contract of the contract of the contract of the contract of the contract of the contract of the contract of the
c barnes-barnes-barnes-barnes-barnes-barnes-barnes-barnes-barnes-barnes-barnes-barnes-barnes-barnes-barnes-bar
```
The REAPAR system handles the resulting output without difficulties, but it may run more slowly since the preprocessed program explicitly lists all procedures and library calls dragging down procedure and call recognition. Therefore, for directives that are easily resolved manually -deactivating sections code including a le etc you may wish to avoid using the preprocessor

### Automatic Parallelization with reapar 3.3

The reapar script automatically parallelizes your source code for the given sample problem. Since it is a prototype implementation, there are some technical restrictions you should be aware of which are listed in the next sections All REAPAR sample programs in the benchmarks directory already take these into account and run "out of the box".

#### Files generated and -keepfiles option  $3.3.1$

Given the source code source-c reapar generates the following les

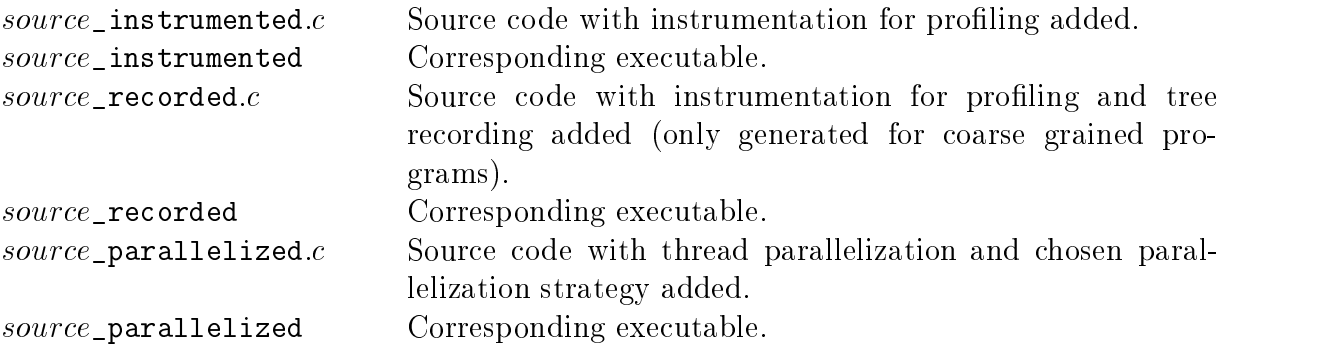

Additionally several temporary les are generated -n stands for the PID of the process executing the reapar script):

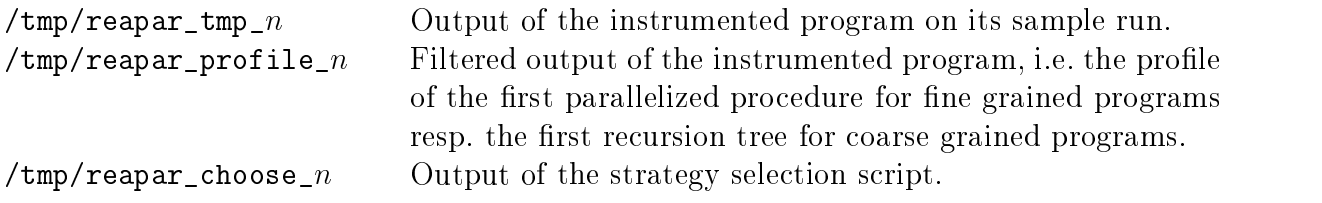

By default, these are deleted after successful parallelization. However, you may wish to keep them for manual analysis as described below. In this case, just use the "-keepfiles" option.

### 3.3.2 Key procedure for Parallelization

To reduce its complexity, the reapar script only examines the first parallelized recursive procedure for all its analyses This means that you have to make sure the procedure to be parallelized is the first recursive procedure in the program. You can achieve this by using the Noparallel annotation on all other recursive procedures or by moving the target procedure's code to the top of the program, adding forward declarations if necessary. reapar uses the Instrumentation's autonostats option, so procedures not to be parallelized do not generate any profile information at all. If you are not sure about the sequence of procedures in your program, just invoke REAPAR with the "-detail 2" option and look at the Instrumentations output -Instrumentation and Parallelization are called with a verbosity level one lower than  $\texttt{reapar's}$ ).

Also, the script does not implement profile merging, so only the first procedure in a recursion hierarchy is analyzed. This affects e.g. the Barnes Hut and Bitonic Sort benchmarks. If you want to include the effects of multiple recursive procedures in the parallelization analysis, use the keepfiles option described below edit the resulting prole removing the -- line between the procedures' profile tables and run the choose\_strategy\_by\_heuristics script on the resulting profile.

### Program Exit Status

reapar checks the exit status of all commands it executes to see if any errors occurred. To avoid false reports of failures during execution of the instrumented program, please make sure your program ends with an " $exit(0)$ " or "return(0)" statement on successful completion. The script reminds you to do so if the instrumented program returns an error code If you did add the proper statements, there may be a problem with the instrumentation. Please check for possible reasons such as #ifdefs as described in the sections above.

### Setting proper simulation parameters

If you use annotations such as Nothread in coarse grained programs you have to tell the simulation about them. You can pass the necessary information to the simulation by setting the environment variable R\_SOPTIONS. There are two kinds of parameters the simulation takes into account

- $\mathbf{r}$  above as procedure AB  $\mathbf{r}$  is simulated as parallel as parallel as parallel as parallel  $\mathbf{r}$ procedures that appear in the recursion tree are simulated as sequential as if they were annoted Noparallel.<sup>1</sup>
- $-$ b  $Ax$ : Branch number x of procedure A is executed sequentially. This option is used to simulate the effects of a Nothread annotation. Branches are numbered sequentially starting with  $\theta$ , so e.g.  $-b$  A would cause the simulation to behave correctly for the Eigenvalue benchmark which has one parallel recursive procedure whose second branch is annoted as Nothread.

The recursive parallel procedures of a program are represented by upper case letters, A standing for the first such procedure, B for the second and so on. If there is just one recursive parallel procedure, it is of course A. If there are several such procedures, you can identify their corresponding letters by running reapar with the -detail 2 option and looking at the instrumentation's output which shows all recursive procedures detected. Procedure number 1 corresponds to A, 2 to B and so on.

If you do not set the simulation's options, nothing breaks but the simulations accuracy may be affected. The default behavior is to simulate all branches of all procedures in the recursion tree as parallel

The Simulation settings for the REAPAR benchmarks with the -autonostats option active are as follows - ne grained benchmarks shown in partners are partners and the Simulation and Simulation at all but are listed for completeness

| Benchmark      | Setting         | Comment                               |
|----------------|-----------------|---------------------------------------|
| Barnes Hut     | $-t$ B          | Only top level recursion parallelized |
| (Bitonic Sort) | $-b$ A1 $-b$ B1 | Nothread annotations on 2nd branches) |
| Eigenvalue     | $-b$ A1         | Nothread annotation on 2nd branch     |
| (Fractal       | $-b$ $A3$       | Nothread annotation on 4th branch     |
| Heat           | $-b$ $A1$       | Nothread annotation on 2nd branch     |
| (Knapsack      | $-b$ A1         | Nothread annotation on 2nd branch)    |
| (Magic         |                 |                                       |
| Power          | -t A            | Only top level recursion parallelized |
| Queens         |                 |                                       |

<sup>&</sup>lt;sup>1</sup>Since reapar uses the -autonostats switch, no statistics are generated by non-parallel procedures anyway. However, if you remove the said switch from reapar, you can take sequential parts of the recursion tree into account. In this case, you have to tell the simulation about it as described.

#### Differences to the PhD thesis results 3.3.5

Since the reapar script was written as an add-on after the PhD thesis  $[H\ddot{a}n98]$  was finished, there are some small differences between the results of the thesis and what you get when you run the script on the benchmarks directly The results described in the thesis are based on manually calling instrumentation and parallelization and then analyzing the results using the tools described earlier, while the reapar script uses a more direct approach that does not take all possible cases into account. Specifically, reapar

- only examines the first parallelizable recursive procedure as mentioned above, i.e., no profile merging of all procedures in a recursion hierarchy is performed.
- $\bullet$  uses the number of leafs and nodes to determine a program's granularity, not just the number of leafs, so the granularity threshold is around 0.7ms instead of 1ms. This is because only the first recursive procedure's profile is examined and there are cases, e.g. in the Barnes Hut benchmark where this procedures does not generate any leafs at all since it calls a second recursive procedure which does the work A more advanced version of reapar could just add dummy leafs for recursive branches that are not accounted for in the numbers of children in the next recursion level
- requires that for coarse grained programs, the simulation parameters are provided by the user. Later versions of the system could derive them automatically, but e.g. even determining the branching degree affected by a Nothread annotation is not trivial.
- uses the system's timers to achieve a better granularity than the one second resolution used in the thesis's measurements.
- $\bullet$  does not use the C compiler's  $-g$  option.

None of these items implicates changes in the thesis's premises, they are just technical details necessiated by compromises between a tight schedule and the will to really provide a "turn key system". A more advanced implementation of the reapar script would produce results identical to the ones presented in the thesis

## Chapter 4

# Recursion Analysis

Both Instrumentation and Parallelization require an analysis of the source code that identifies procedures and extracts information such as

- Procedure name
- Starting and ending source code line
- Forward declarations
- Parameters used
- Return type
- Any calls made to the procedure within the program
- All calls made by this procedure

Once this information is known recursive procedures are found by building the transitive closure of calls and checking if the procedure itself appears in it This also takes indirectly recursive procedures into account, e.g.,  $A$  calls  $B$  calls  $A$ .

In addition, during source code analysis all program annotations are detected. Annotations and their usage are described in detail in sections and

### $4.1$ Algorithms Used

The following algorithms, given in pseudocode, perform the analysis. They are part of both instrumentation and parallelization

As mentioned above, the system is based on Perl, so pattern matching and heuristics are used instead of exact parsing and construction of abstract syntax trees This leads to some restrictions -eg function name and starting parenthesis of the parameter list have to be in one line, else the pattern for function recognition does not match) but allows for rapid development and makes the system independent from compiler tool availability on a given platform. The algorithms themselves are independent of the implementation, of course.

The algorithm in figure 4.1 identifies procedure occurrences and declarations at top level. i.e., not within any braces  $\{\}$ , and extracts procedure types and parameters. It also detects externally defined procedures.

```
OUTPUT-
 Set of procedure names procnames list of their starting and ending positions procstarts
 and procends [], list of their declarations procdecls [], list of return calls and places
 of NEEDRESULTS annotations within each procedure returns[]
bracelevel
                                 = 0# Number of currently open braces in line
oldbrace = 0# Ditto on line before
inside\_procedure = 0# Flags
inside\_header = 0initialize procstarts [], procends [], procdecls [], returns [] to \emptysetwhile (more lines)read next line
          recognize and remember annotations
          remove strings and enclosing quotes
          remove comments, also ones spanning multiple lines
          borger of the state of the state of the state of the state of the state of the state of the state of the state 
          bcloses - number of inductions - in line - in line - in line - in line - in line - in line - in line - in line
          bracelevel - bracelevel - bracelevel - bracelevel - bracelevel - bracelevel - bracelevel - bracelevel - bracel
          if (line matches return statement)
                    returnspring - current position of the current position of the current of the current of the current of the cu
         end if
          if 	oldbracelevel -
-
  and insideprocedure -
-
  and
          line matches procedure header
                    procedure name is a procedure name of the set of the set of the set of the set of the set of the set of the set of the set of the set of the set of the set of the set of the set of the set of the set of the set of the set 
                   if (pn \in procnames)
                             mark old occurrence as declaration in procdecls[pn]
                    else
                             remember procedure type and parameters for pn
                              processes - processes - processes - processes - processes - processes - processes - processes - processes - pro
                              inside procedure - and a contract of the second contract of the second contract of the second contract of the 
                             inside\_header = 1processes and processes and processes are all the positions of the contract of the contract of the contract of
          end if
          if installation of the contract of the contract of the contract of the contract of the contract of the contract of the contract of the contract of the contract of the contract of the contract of the contract of the contrac
                    skip and remember header until
                    encountered and it was declaration or an additionally and it was in the contract of the contract of the contract of
                    encountered and the countered of the country of the country of the country of the country of the country of the country of the country of the country of the country of the country of the country of the country of the count
                   inside header = 0end if
          if 	insideheader -
-
  and insideprocedure -
-
  and bracelevel -
-

                    process - current position - current position - current position - current position - current position - current position - current position - current position - current position - current position - current position - cur
          end if
end while
merge return statement positions in relurns[] with NEEDRESULTS annotations for later use
```
Figure 4.1: Algorithm: Procedure identification in C source code.

#### 4.1.2 Call Identification

The algorithm in figure 4.2 identifies calls to any procedures that were detected in the earlier phase, i.e., occurrences of the procedures within one or more levels of braces  $\{\}.$ 

```
INPUT-List and sets from procedure identication of \mathcal{A} and sets from procedure identication of \mathcal{A}OUTPUT-
 List of procedures cal led within a procedure directcalls list of positions
 and procedures where a procedure is called wherecalled []brace = 0# Number of currently open braces in line
oldbracelevel = 0# Ditto on line before
initialize directcalls[], wherecalled [] to \emptysetwhile (more lines)read next line
        remove strings and comments, also ones spanning multiple lines
        bore of the interest of the interest of the interest of the interest of the interest of the interest of the in
        bcloses - number of interesting and in line of the control of the control of the control of the control of the
        braceles - braceles - braceles - braceles - braceles - braceles - braceles - braceles - braceles - braceles -
        C -
 procedure containing the current line
        if it is not all the contracted and bopens of \mathcal{O}(n) and \mathcal{O}(n)any known procedure P matches the "procedure call" pattern)
                direction directions and direction and contract of the contract of the contract of the contract of the contract of the contract of the contract of the contract of the contract of the contract of the contract of the contrac
                where it is a second company of the contract products of \mathcal{C}end if
end while
```
Figure 4.2: Algorithm: Procedure call identification.

#### 4.1.3 **Recursion Identification**

Now that all procedures and their invocations are known, a recursive procedure  $P$  is simply identified as containing P itself in its transitive closure of calls, i.e., P calls itself directly, or P calls some other procedure Q that calls R that calls  $\ldots$  that in turn calls P. Figure 4.3 shows the corresponding algorithm

```
In the procedures procedures procedures procedures procedures \mathcal{S}output- set of recursive Procedures Procedures in procedures a procedure call list of allege and late
initialize recursives, allcalls [] to \emptysetfor all P \in procnames
     sort directcalls[P] eliminating duplicates
     allcallsP  -
 directcallsP 
end for
for all P \in procnames
     repeat
           for all C in allcalls [P]allcalls contracted and allcalls are all contracted and allcalls
            end for
     until not (allcalls[P] changes)
end for
for all P \in procnames
     if (P in allcalls[P])
end for
```
Figure  Algorithm Identication of recursive procedures

#### 4.2 Example

The following example output illustrates the operations performed. First, the system identifies all procedures with their respective types, parameters, starting and ending lines and source code position of their forward declaration -if any Then the locations of all calls to each procedure are given in the format Cal line- $\mathcal{L}$ Finally, the system prints the recursive procedure found, instruments the program code, and writes the output file:

> instrument\_program -out fractal\_instrumented.c fractal.c Reading source code Found the following procedures 1) procedure print\_pixels from line 73 to 84 type: void parameters  $\mathbf{r}$ procedure computely from the computer of the state of the form of the state of the state of the state of the s type: unsigned char parameters int x, int y from line 115 to 132 3) procedure compute\_frame type: void parameters int x1, int y1, int x2, int y2 from line 138 to 152 4) procedure compute\_cross type: void parameters int x1, int y1, int x2, int y2 5) procedure edges\_match from line 157 to 193 type: char parameters int  $x1$ , int  $y1$ , int x2, int y2 procedure compute in the from the second contract of the second contract of the second contract of the second declared at 68,17-68 type: void parameters int x1, int y1, int x2, int y2 7) procedure main from line 259 to 334 type: int parameters int argc char \*\*argv Found the following procedure calls

1) print\_pixels called in compute\_area  $|209, 13$ : main  $|332, 13$ : 2) compute\_pixel called in compute\_frame  $|121,36$ : compute\_frame  $|124,36$ :  $compute_f$ rame  $|127,36$ : compute $frame|130,36$ :  $compute_cross|144,36:compute_cross|148,36:$ 

```
compute_cross|150,36:compute_area|226,40:compute_area | 232, 40: main | 317, 35:
3) compute_frame
                         called in main |307, 14:
4) compute_cross
                         called in compute_area |249, 17:
5) edges_match
                         called in compute_area |235, 19:
6) compute_area
                         called in compute_area |251, 16: compute_area |252, 16:
                                    compute\_area | 253, 16: compute_area | 254, 16:
                                    main | 309, 13:7) main
                         called in -
```
Found the following recursive procedures

computer and computer and computer and computer and computer and computer and computer and computer and computer

Writing output to file 'fractal\_instrumented.c'...

## Chapter 5

After all recursive procedures and their parameters are known, the program can be instrumented

The goal of instrumentation is to find out at runtime how often any recursive procedure is called, what maximum recursion depth it reaches, and how often each branching degree occurs at each recursion depth This information is recorded while the instrumented program runs and printed as the program exits

Instrumentation is realized as the insertion of code at several places in the program source code, e.g., the addition of a parameter measuring the recursion depth for each recursive procedure

ie using recording the recording code  $\alpha$  is using the recording time or the time or the time or the time or the time or the time or the time or the time or the time or the time or the time or the time or the time or the exactly the same way, so it is not explicitly mentioned below any more. The corresponding code insertions are performed during instrumentation, too.

#### $5.1$ Details

All code insertion changes are collected and then performed in order, starting at the last source code line.

Code that has to be inserted at the very beginning of a procedure is handled using a trick  $\frac{1}{10}$  a dummy variable is declared and initialized using a procedure that performs the desired initialization as a side effect, e.g.:

```
int do_our_init() {
     initialize anything we need
     return 0;

procedure() {
     Into out dummy = do our infection, the perform memorialization for
}
```
This is necessary since it is hard to detect the end of a variable declaration section in a procedure syntactically

Profile output at the end of the program is implemented using the atexit() library function to ensure that profile output occurs wherever the program is exited.

To guarantee that inserted statements are executed in the same block as the code they refer to, both they and the code are encapsulated with braces. Otherwise, they might not end up in the same if statement as the code they are supposed to measure. Statement boundaries are recognized by looking for ";" or " $\{$ " or " $\}$ ".

Thread wrappers introduced by the parallelization -see chapter are recognized and ignored for instrumentation, since they already contain the depth parameter.

### Algorithm Used  $5.2$

The pseudocode in figure 5.1 outlines the instrumentation.

```
In a Information code Information gathered an ing program analysis- will be all literature and three
 where procedure R is called, allcalls [R] lists all procedures called by R
Insert #include "profile.h" at the first line
Insert profile initialization code for the global profile and for each recursive procedure
at the beginning of main()
and in the community of the contractions of the property of the contract of the contract of the contract of the
for all recursive procedures R
      Prepend recursion depth parameter \text{profile\_depth\_}R to the procedure's
      parameter\ list\ (in its\ header\ as\ well\ as\ in\ any\ declarations)Insert recursion branch counter branch_count to the procedure's variables
     for all return statements within RInsert profile information update before return:
                  ProfileAddStat(profile_stat, start line of R, profile_depth_R,
                  branch_count)
      end for
      Insert profile information update just before end of procedure
     for all calls C to the procedure in wherecalled[R]
            if (C occurs within R)
                  prepend profile_depth_R + 1 to the call's parameters
            else if (C occurs within recursive procedure P in allcalls[R])
                  prepend profile_depth_P + 1 to the call's parameters
            else
                  prepend 0 to the call's parameters, starting the recursion depth counter
            end if
            if (C occurs within recursive procedure P in allcalls [R], including R)
                  Insert\ branch\_count++\ before\ callend if
      end for
end for
perform insertion changes
```
Figure 5.1: Algorithm: Instrumenting the source code for runtime data collection.

### 5.3 Example

 $\mathcal{L}$ 

 $\ddots$ 

 $\ldots$ 

 $\ddotsc$ 

 $\mathcal{F}$ 

 $\ddotsc$ 

 $\mathcal{F}$  $\ddotsc$ 

 $\sim$   $\sim$   $\sim$ 

}

 $\sim$   $\sim$   $\sim$ 

The following example shows the modifications made by the instrumentation with added characters shown in italics. 77 is the line number the instrumented procedure starts in. The profile is initialized for 100 source code lines, maximum recursion depth 40 and maximum degree 5:

```
void myfunction (double a,
                                         char *b)if (condition) {

          \sim . \simreturn

      matrix and define \mathcal{L} and define \mathcal{L}if it is a condition of the condition of the condition of the condition of the condition of the condition of the condition of the condition of the condition of the condition of the condition of the condition of the conditi
          \ddotsmy function is a set of the function of the function of the function of the function of the function of the function of the function of the function of the function of the function of the function of the function of the fu

main and a contract of the contract of the contract of the contract of the contract of the contract of the contract of the contract of the contract of the contract of the contract of the contract of the contract of the con
      my function and the set of the set of the set of the set of the set of the set of the set of the set of the se

                                                                                            include the property of the property of the property of the property of the property of the property of the property of the property of the property of the property of the property of the property of the property of the pr
                                                                                           \ddotsvoid myfunction (int\ profile\_depth\_myfunction,double a, char *b)
                                                                                           \{int branch count=0;
                                                                                                 \ddotscif it is a condition of the condition of the condition of the condition of the condition of the condition of the condition of the condition of the condition of the condition of the condition of the condition of the conditi
                                                                                                      \ddotsc{ProfileAddStat(profile\_stat, 77,}profile\quad depth\ myfunction,branch\ count);return; \}
                                                                                                 \dddot{\phantom{0}}{branch count++}myfunction	proledepthmyfunction   c d
 \ldotsif we consider the condition of the condition of \mathcal{L}^{\alpha} and \mathcal{L}^{\alpha}\ddotsc{branch count++};myfunction	proledepthmyfunction   e f

                                                                                                 \ddotsc .
                                                                                                 ProfileAddStat(profile\_stat, 77,profile depth myfunction
                                                                                                                                   branch\ count);\}\ldotsint do init() \{profile stat = ProfileNewStats(100, 40, 5);Problem it Line (profile\_stat, 77, "my function"),at exit (Profile StartPrint);\left\{ \right\}main and the contract of the contract of the contract of the contract of the contract of the contract of the contract of the contract of the contract of the contract of the contract of the contract of the contract of the c
                                                                                                int dummy = do\_init();
                                                                                                 \ddotsmy functions are \sim by a bounded by \sim and \sim
```
## Chapter 6

## **Automatic Parallelization**

This chapter describes how code is added to allow for a parallel execution of the program's recursive branches. It then outlines the algorithm used for parallelization, and gives an example of a program before and after code insertion. Finally, the thread generation strategies employed by the parallelized program and examples of the speedups reached are detailed

### Adding Threads  $6.1$

To call a recursive procedure  $P$  as a thread, the system has to insert several helper procedures and data structures  $-$  e.g., a thread procedure has only one single parameter, so the procedure's parameters have to be passed to the thread wrapped into a new data structure.

The necessary additions are:

- $\bullet$  A struct to hold the procedure's parameters, for passing a pointer to that struct when generating a thread for the procedure
- A wrapper procedure ThreadWrapper<sub>-</sub>P that unpacks the argument structure and calls the normal sequential procedure P
- A procedure Thread  $P$  that takes  $P$ 's parameters, packs them into the structure. generates a new thread, lets it execute  $P$ 's wrapper procedure, and returns its thread ID
- A procedure Join  $P$  to join the given thread ID, guaranteeing that the results computed by  $P$  are available

Also, code is inserted around each recursive call to  $P$  to make the runtime decision whether to generate a new thread and to perform the parallel or sequential call as needed All this is summarized in figure  $6.1$ .

section and detailed impression of the code additional contract in the code of the code code code and the code

### 6.2 Algorithm Used

The pseudocode in figure 6.2 shows the Parallelization algorithm. The resulting program code is then run through the Instrumentation algorithm that supplies the necessary branch counter and recursion depths

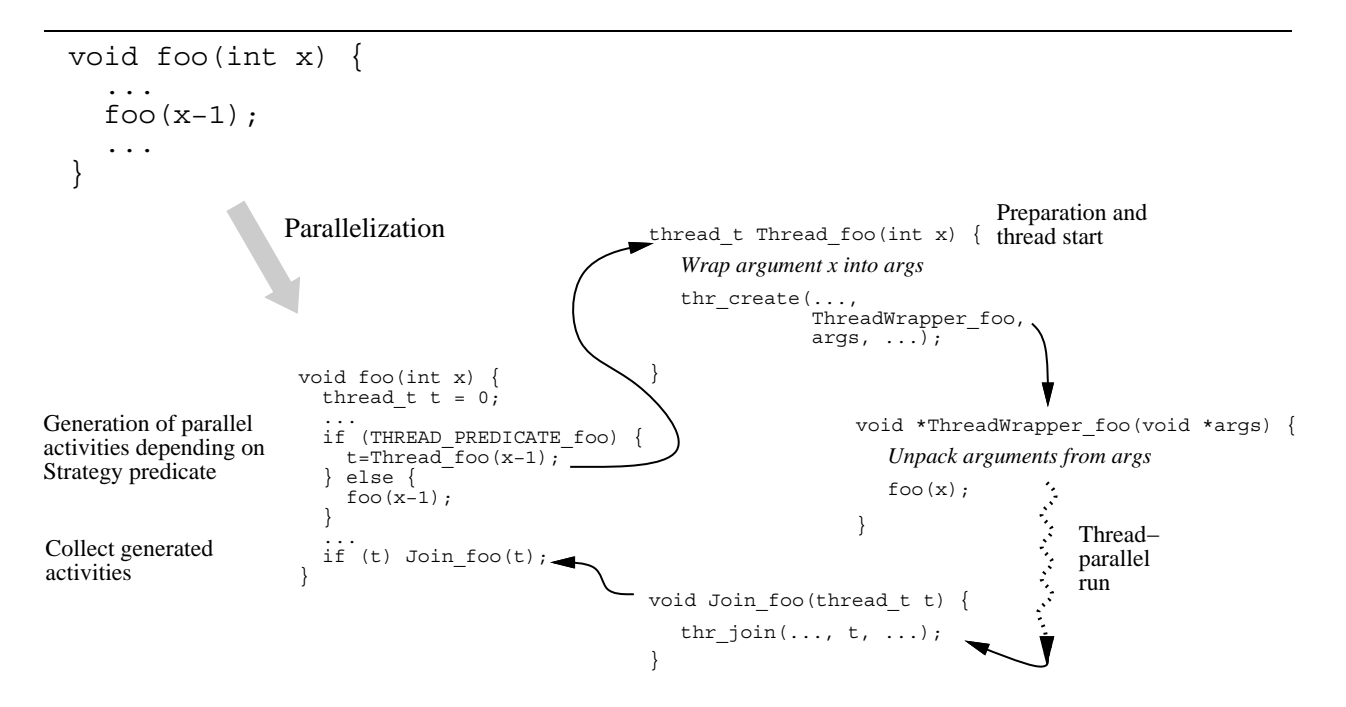

Figure Thread generation by the automatically inserted wrapper procedures -slightly simplified, e.g. one thread variable instead of an array etc.).

### 6.3 Example

This example gives an impression of the infrastructure that is added for thread generation

Take the following code -which does nothing useful at all but shows recursive branches and return statements

```
void foo(int i) {

     if (i>100) {

         foo(i/2);\mathbf{r}foo(i/2+1);\mathbf{r}return

      if it is a contract of the contract of the contract of the contract of the contract of the contract of the con
          foo(i-10);\overline{ }

 main argument argument argument argument argument argument argument argument argument argument argument argument argument argument argument argument argument argument argument argument argument argument argument argument a
      for the state of the state of the state of the state of the state of the state of the state of the state of the
\mathcal{F}
```
. It is transformed into the code shown in gures with a code in the code in the second code in the code in the italics and original code in larger bold face) containing all profile instrumentation as well as definitions of thread generation strategies and support procedures for thread introduction and joining

This code expands into around 400 lines of C source code not to be presented here  $$ if you do want to examine the exact source, just run parallelize\_program on the sample code above

```
Information from Analysis-Information from Analysis-Information and the their called the their called the their called the state of the state of the state of the state of the state of the state of the state of the state of
 directcalls, list of all procedures a procedure calls allcalls []
output-bend paral lel programme and programme and programme and programme and programme and programme and prog
insert general thread initializations and declarations at beginning of program code
topcode - initialization presentation presentation presentation presentation presentation presentation present
initcode -
 global thread initialization procedure template
for all recursive procedures R \in recursives
       thread was a thread wrapper and join procedures templates for Re
       if is not annotated NOPARALLEL (NOPARALLEL III) \mathcal{N}add defines, struct for parameters, thread wrapper, thread generation predicates,
             and procedure declaration to topcode
             if (R has no forward declaration)
                    add forward procedure declaration to topcode
             add strategy depth print statement to initcode
             for all parameter variables V of Radd thread argument initialization for V to threadcode
             end for
              insert actual procedure names type, ing interest etc. If we have considered
             insert threadcode before start of Rfor all recursive procedures P \in recursives
                    if (if in directcaller ) and (i in direction \mathcal{L}callcode - recursional code template including progressive and positional code template and processes and a co
                           if (P has no thread initialization code yet)
                                  arrayinitcode -
 thread array initialization template
                                  arraydecline to the contract of the contract of the contract of the contract of the contract of the contract of the contract of the contract of the contract of the contract of the contract of the contract of the contract 
                                  joincode -
 thread joining code template
                                 for all recursive procedures Q called in Padd thread array declaration for Q to arraydecl
                                        add thread array initialization for Q to arrayinitcode
                                 insert arraydecl before Q's variable declaration
                                 insert arrayinitcode before Qfor all join lines J (annotated or return) in Padd joincode before Jend for
                           end if
                           insert actual procedure name type arguments etc
 of R into callcode
                           for all calls C of R in Pinsert callcode around Cend for
                    end if
             end for
      else annotate R as NOPARALLEL
      end if
insert topcode at start of program
insert initcode before start of main()insert call to initcode in main()perform insertion changes
```
Figure 6.2: Algorithm: Introduction of thread constructs for parallelization.

```
Initialize thread definitions
Define thread generation predicates for foo
interaction in interaction in interaction in the contraction in the contraction in the contract of the contract
       Init thread arrays for foo
}
void food profiledepthaled the intervalse of intervalse and intervalse and intervalse and intervalse and inter
typedef struct \{ /* Holds parameters for thread call */
       int profile_depth_foo;
       int i
} ThreadArg_foo;
void ThreadWrapperfood arguments arguments arguments arguments arguments arguments arguments arguments arguments arguments arguments arguments arguments arguments arguments arguments arguments arguments arguments arguments
threadth Threadford Christian Christian international contracts in the international contracts of the international contracts of the international contracts of the international contracts of the international contracts of 
       Generate thread for food for food and the food of the food of the food of the food of the food of the food of t
\mathcal{F}void Join_foo(thread_t thread_id)
       Join given thread for foo()

void *ThreadWrapper_foo(void *arg)
       Unpacks arguments and calls foo()
\mathcal{F}
ios die internet word in the film in the food internet in the internet internet internet in the internet internet in
       interesting a contract of the country of the countries of the countries of the countries of the countries of th
       thread_t newthreads_foo[12];
       int interesting and interesting the state of the state of the state of the state of the state of the state of t
       if -
i 
              branch_count++;if the set of the set of the set of the set of the set of the set of the set of the set of the set of the set o
                      new threadforce in the state of the state of the state of the state of the state of the state of the state of t
              } else {
                      foo-
i	
              \mathcal{L}
              branch_count++;if the set of the set of the set of the set of the set of the set of the set of the set of the set of the set o
                      newthreadsfoot - Threadfood in the state of the state of the state of the state of the state of the state of t
              } else {
                      foo-
i	
              \mathcal{F}Join threads generated using Join\_foo (newthreads_foo[i])
               Profileadd State (profilest profile and profilest profilestate profilestate profilestate profilestate profiles
              return
       \mathcal{E}\ddotsc
```
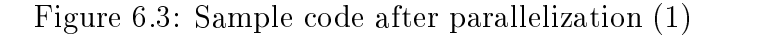

```
.......
                                       and the contract of the contract of the contract of the contract of the contract of the contract of the contract of the contract of the contract of the contract of the contract of the contract of the contract of the contra
                      branch_count++;if the set of the set of the set of the set of the set of the set of the set of the set of the set of the set o
                                  new threadforce in the country of the country of the country of the country of the country of the country of the country of the country of the country of the country of the country of the country of the country of the coun
                      } else {
                                  foo-
i

          \}Join threads generated using Join_foo(newthreads_foo[i])
           ProfileAddStat	profilestat  profiledepthfoo branchcount 

ł
int dominate a structure of the structure of the structure of the structure of the structure of the structure
           Initial Company is predicated in the called predicate information etc.
\mathcal{F}
int do profile init() {

           Initial latexistic information set at the call latexies of the call latexies of the call latexies of the call l

int argument argument argument argument argument argument argument argument argument argument argument argument argument argument argument argument argument argument argument argument argument argument argument argument ar
           int dummy profiles - doprofile - and profiles - profiles - \alpha\overline{ }int dummythreadinit - dominated by the control of the control of the control of the control of the control of the control of the control of the control of the control of the control of the control of the control of the con
                                                                                                                             \mathbf{r} and \mathbf{r} and \mathbf{r} and \mathbf{r} and \mathbf{r} and \mathbf{r} and \mathbf{r} and \mathbf{r} and \mathbf{r} and \mathbf{r} and \mathbf{r} and \mathbf{r} and \mathbf{r} and \mathbf{r} and \mathbf{r} and \mathbf{r} and \mathbf{r} and 
           foo-
  atoi-
argv
}
```
Figure 1989 – Sample code after parallelization - Sample code after parallelization - Sample Code after parallelization - Sample Code after parallelization - Sample Code after parallelization - Sample Code after paralleliz

### Parallelization Strategies  $6.4$

After parallelization, the program runs concurrently, generating threads in place of recursive calls

The program's performance depends critically on good runtime decisions when to create a new thread and when to perform a sequential recursive call instead. These decisions are called "parallelization strategies". A strategy that creates too few threads leads to bad performance, since the parallelism potential is not used — creating just two threads at all on a 16-processor machine is no good idea. On the other hand, generating too many threads will swamp the machine which a lot of tiny tasks whose pure computation time may be smaller than the cost of creating and managing a thread itself, resulting in large operating system overhead for thread handling and slowing the program down.

Obviously, different programs have different characteristics that require different strategies For coarse grained programs where one recursive call takes minutes to complete it may even be a good decision to perform all recursive calls in parallel. On the other hand, very fine grained programs whose overall execution time is just one second and the computation performed in each recursion step is minimal are probably not worth parallelizing at all, since thread overhead is too high. Chapter 7 shows how an appropriate strategy can be automatically selected

The REAPAR system employs the following strategies for thread generation. As mentioned, a strategy is a predicate that tells the system if it should use a new thread for the current recursive call

- **General Strategies** : These use the number of currently active threads as well as the overall number of threads generated. The locking necessary on these two global variables incurs some overhead; the variables do hardly represent a bottleneck, though, as the number of processors on SMP machines is small. All parameters N are multiplied with the number of  $\mu$  of processors used equipment process  $\mu$  and the processors means of the set of  $\mu$ threads. Typical values of N lie in the range from 1 to 20.
	- First N Take exactly the rst N P opportunities to generate a thread Given the Solaris scheduling strategy this corresponds to the parallelization of the upper calls in the recursion tree
	- Keep  $N$ : Generate a thread iff the number of currently active threads is less than N - P distributing work over the tree of recursive calls
	- Active  $N$ : Same as Keep  $N$ , but the thread counter is already decremented after the procedure's call within the thread returns, not after the thread is joined, thus allowing for a larger number of concurrent computations but increasing the number of unjoined threads
	- Always Start a thread when whenever it is possible (Also possible This is useful for coarse and the coarse grained problems
	- Never Do not start any threads at all -Keep which is sensible if the thread creation cost is higher than the cost of the computation itself
	- Neverever: Like Never, but even without thread constructs and thus less overhead.
- Problemspecic Strategies Make use of available programspecic parameters -cur rently only the recursion depth). The range of values considered can be read from the runtime profile.
	- **Depth** D: Generate threads in the first D levels of the recursive call tree but not below that This strategy avoids creating threads for small subproblems near the leafs that are better solved sequentially. Since no thread count is needed here, there is no locking overhead, so this strategy is better suited for fine-grained programs.
- **Combined Strategies**: Combine general and problem-specific parameters.
	- **Keep** N **until Depth** D: Create threads if both the current depth is less than D and generated while avoiding small subproblems, but uses locking.

Active N until Depth D: Ditto using the Active N strategy.

The default strategy used by the system after Parallelization -without Strategy Selection is Active which is a good generalpurpose strategy For negrained programs a Depth strategy is more appropriate Combined strategies are conceptually elegant for several prob lems, but no combined strategy yielded better speedups than a General or Depth strategy for the REAPAR benchmarks, so combined strategies are given no further consideration.

### Two Examples

Figure 6.5 shows the speedup and user/system time measured for the strategies Neverever, Never, Always, First, Keep, Active and Depth, each with parameters ranging from 1...7 , the benchmark used is the benchmark used in the coarse grained Eigenvalue with the construction of  $\mathbb{R}^n$ geometrical input distribution which results in an unbalanced recursion tree Therefore both Keep and Active strategies reach a perfect speedup while the Depth strategy performs worse. In this case, a high enough Depth parameter would do the job, too, as the good performance of the Always strategy shows

On the other hand, figure  $6.6$  shows the corresponding curves for the very fine grained Bitonic Sort benchmark Any parallelization strategy class but Depth performs very badly since the locking overhead of the General strategies is too high in comparison to the small computation involved This is also evident from the system time -ie thread overhead that increases dramatically with the Keep and especially Active strategies From Depth on the Depth strategy generates more under the canonical threads threads threads threads the solaris can handle resulting in aborted runs which are shown with speedup 0.

Speedup

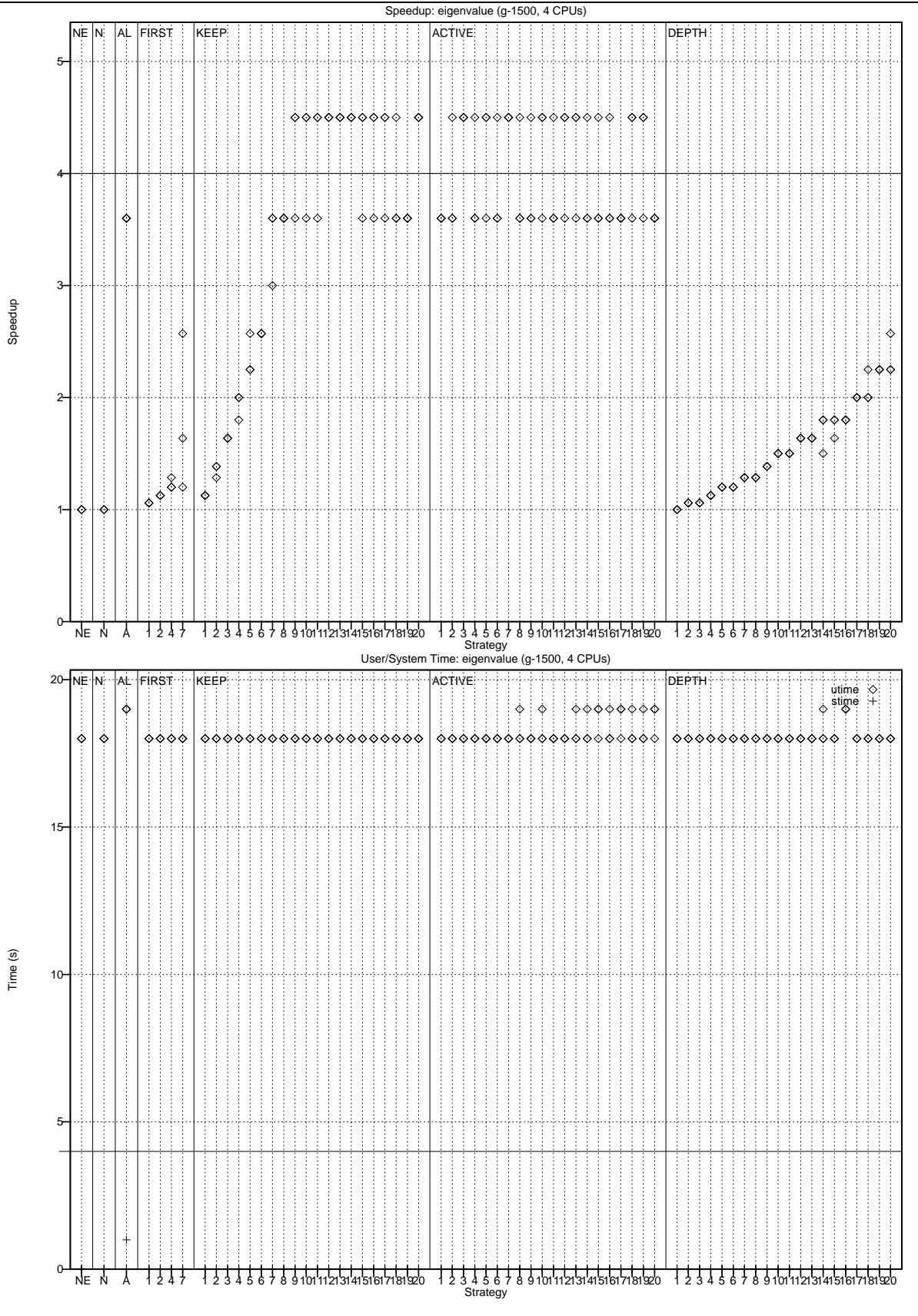

Figure 6.5: Speedups and cumulative user/system time on all CPUs for the Eigenvalue benchmark, input size "g 1500".

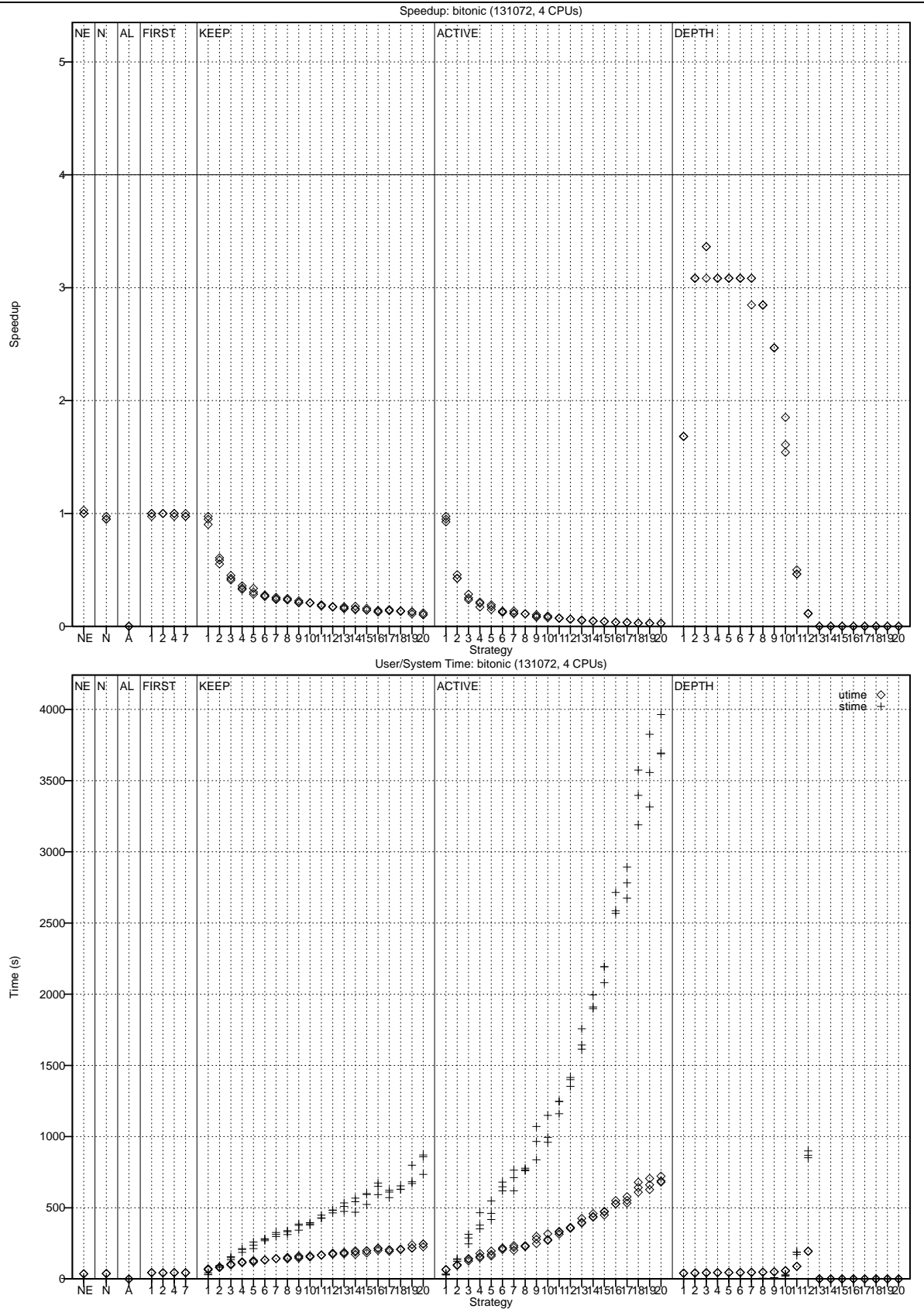

Figure 6.6: Speedups and cumulative user/system time on all CPUs for the Bitonic Sort  $b$  is a constant size in pure size  $b$  is a set  $b$  in  $c$  is a set  $b$ 

## Chapter 7

# Automatic Selection of Parallelization Strategies

This chapter explains how the automatic strategy selection works and what the considera tions behind it are

### 7.1 Coarse and fine grained programs

A suitable parallelization strategy for a given program and input data set is chosen as shown in the following picture

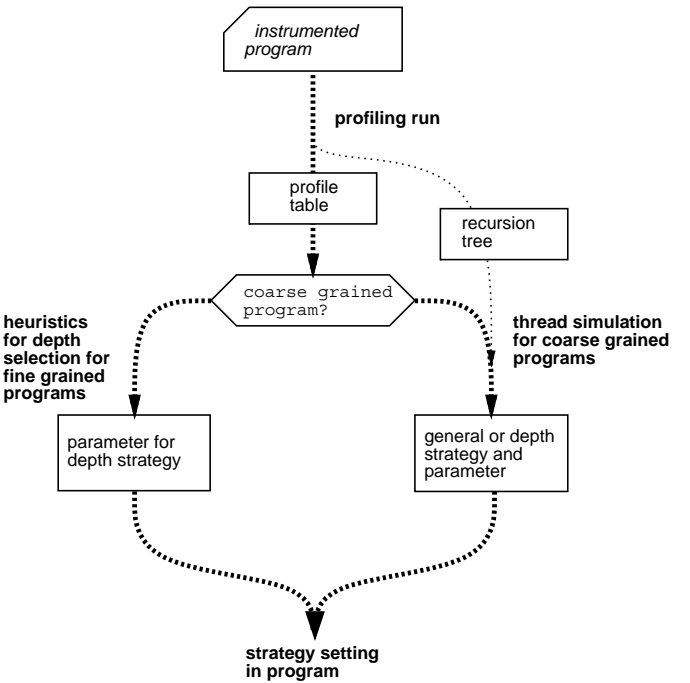

The program is classified as either coarse grained or fine grained according to the average time it takes to compute a leaf of the program's recursion tree. Fine grained programs only reach good speedups with a Depth strategy so for them a good strategy parameter is chosen according to the program's profile table. For coarse grained programs, the recursion tree is recorded and a thread simulation is performed for all reasonably possible parallelization strategies and parameters and the best performing strategy is chosen

With the 100MHz HyperSparc system REAPAR was developed on, any problem whose

leafs take less than one millisecond are considered fine grained. On other systems, this threshold has to be set empirically once at system installation time

### Profile evaluation  $7.2$

For fine grained programs, REAPAR evaluates the profile resulting from the instrumentation.

Using the Depth strategy with parameter  $D$ , the number of threads generated is equal to the number of nodes and leafs of all parallelized procedures in the recursion tree Therefore we can derive a good value for  $D$  on  $C$  CPUs if we estimate the maximum size of a subtree at depth  $D$  and then apply the following heuristics:

- The largest sequentially executed subtree must be smaller than  $1/C$  of the complete tree. Otherwise, the problem cannot be divided equally among the  $C$  processors.
- The number of nodes up to and including depth  $D$  must be at least  $C$  to offer enough parallelism
- The number of threads generated -ie nodes and leafs up to D must be smaller than since Solaris on the Solaris above that manages and above the manages above the man above the above threads and are created

#### $7.2.2$ Subtree size estimation algorithms

There are two ways of estimating the size of a subtree

LPS Largest Possible Subtree The LPS-D describes how many nodesleafs can be contained at maximum in a subtree starting at depth  $D$ . It is derived from the profile table by starting at depth  $D$  and picking a node with highest possible branching degree m, then examining depth  $D+1$  and picking m nodes with highest possible branching  $\alpha$  and  $\alpha$  then picking the corresponding number of nodes from  $\alpha$  pure  $D + 2$  and so on. Its size, i.e., the number of nodes LPSnodes in the LPS, is implictily constructed by the following algorithm, where  $p(D, g)$  is the number of branches of degree g,  $D_{max}$  is the maximum recursion depth, and  $g_{max}$  the maximum branching degree:

```
LPSnodes -
  getnodes -

\blacksquare - \blacksquare - \blacksquareetnestness - Monte to get on the next layer service to get on the next layer service to get on the next layer
       /* Get maximum number of nodes with maximum branching degree */for g -
 Gmax downto 
               n = \min (gethodes, p(u, y))
               gebiedes gebiedes de
               LPSnodes -
 LPSnodes  n
               \alpha is a get \alpha -defined by \alpha is a get \alpha is a get \alpha is a get \alpha is a get \alpha is a get \alpha is a get \alpha is a get \alpha is a get \alpha is a get \alpha is a get \alpha is a get \alpha is a get \alpha is a get \alpha is 
       end for
       getnodes -
 getnextnodes
end for
```
If a Nothread annotation is in effect, there are less threads generated, but for the worst case estimate  $\pm$ used here this does not make much of a di-erence

After the loop, the percentage of nodes in the LPS relative to the complete tree can be compared to  $1/C$ .

AS (Average Subtree): The AS describes how large a tree at depth D is on average, i.e., always using the average branching degree instead of the maximum degree available as in the LPS

```
ASnodes -
  getnodes -

\Box \Box \Box \Box \Box \Box \Box/* Compute average branching degree, weighted by number of nodes */layernodes -

   avant avant de la construction de la construction de la construction de la construction de la construction de
   for v -
 Vmax downto 
       avguegree – avguegree g * p(u, y)\texttt{layen} nodes - \texttt{layen} nodes - p(a, q)end for
   avgdegree -
 avgdegree  layernodes
   n -
 min	getnodes layernodes
   /* Calculate average number of nodes to get in next layer */\alpha avgade \alpha
```
To visualize these subtrees the following picture shows an actual recursion tree with a typical subtree highlighted, compared to the corresponding LPS. The tree containing the LPS was derived from the original tree by the LPS algorithm (influence ratio  $\alpha$  algorithm  $\alpha$ 

### **Actual recursion tree with typical subtree at depth 2**

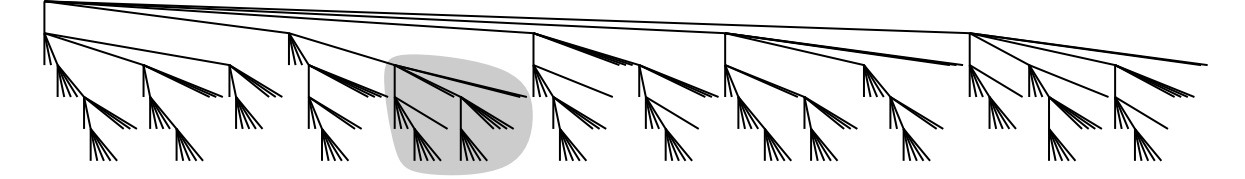

**LPS−conforming tree generated from actual tree, with corresponding LPS at depth 2**

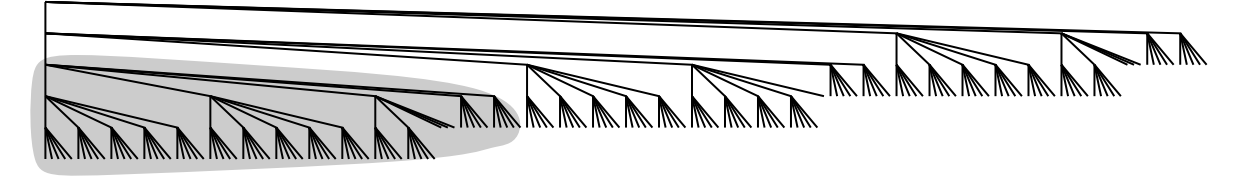

#### $7.2.3$ Example and prerequisites

Prole evaluation is performed by the program evaluateprofile-c which reads a given profile and analyzes it for each depth. The following sample output gives a further impression of the program, running on a profile of the Fractal benchmark for 5 CPUs:

```
profiled procedure 'compute_area' at source line 226
maximum degree is a maximum depth of the contract of the contract of the contract of the contract of the contract of the contract of the contract of the contract of the contract of the contract of the contract of the contr
profile covers 1 iterations
recommend using the NOTHREAD annotation for branching degree 
 since degree is always 0 or 4.
performing Average Subtree analysis for  CPUs
analyzing depth 
all in all, the average subtree has 17178.0 nodes.
that's 25.00\% of the tree's nodes
-> not recommended for 5 CPUs, average subtree not smaller than 1/5 (20.00%)
analyzing depth 
all in all, the average subtree has 4295.0 nodes.
that's 6.25% of the tree's nodes
-> RECOMMENDED: depth 2 for 5 CPUs, average subtree is only 6.25%
```
One level above this evaluation, the wrapper script  $\mathsf{choose}\$   $\mathsf{strategy\_by\_heuristics}$  takes a profile and a cpu number, calls the evaulation, and outputs the first depth recommended resp, the fact that no depth could be recommended.

The evaluation also works for profiles that contain several iterations over a recursive procedure, i.e., whose first line has more than one entry. In this case, each entry in the profile is divided by the number of iterations before analysis. By default, AS analyis is used since the LPS heuristic tends to be too pessimistic and recommends higher depths than the AS heuristic.

Evaluation always takes the first profile in the profile output as source for its data. You have to make sure the first profile is the profile of the procedure you want to parallelize. More than one procedure can be taken into account by merging profiles, thus creating a larger profile that is the sum of both procedures' profiles. You can manually force profile merging by removing the --- separator between prole tables in the prole output and using the edited output as input for the analysis

### 7.3 Thread simulation

For coarse grained programs, the whole recursion tree can be used to simulate the progress of virtual threads on virtual CPUs working on the recursion tree

#### 7.3.1 Abstractions and measures

The simulation relies on the following abstractions

- Executing one node or leaf takes a single time step
- Generating, switching, joining and terminating threads occur at once in zero zime steps
- A processor works on a thread until the thread is out of work or waits for its children No thread switch by process time slice expiry is simulated.
- Since the tree shows no points where computation was joined, a node's thread waits for the return of each child thread after the node's work has been done.

The result of a simulation is the recursion tree with annotations about which thread executed which node and the number of simulation steps. Further statistics about the maximum number of nodes a single thread worked worked on a measure of sequential  $\eta$  and the simulated on  $\eta$ load on the CPUs can be derived easily from this

## Algorithm used

A simulated thread T in the array of threads threads  $[]$  is in one of the states NONE -inactive ACTIVEly computing WAITING for child threads DONE with its computation or JOINED by its parent thread. The simulated thread contains data on its state, the number of nodes/leafs it has worked on, the number of non-parallel nodes/leafs it has worked on, its starting and maximum depth, its start node and its current node.

A simulated CPU C has a thread running on it -array cputhreadsC or is marked "idle". Non-idle CPUs contribute to the simulated load of the machine.

Nodes  $n$  in the tree know about their children, their parent node, the number of nodes in their subtree, the procedure that generated them, the thread working on them and their depth in the tree. Additionally, boolean variables show if the nodes is DONE and if all its subnodes were generated by procedures that were not parallelized, i.e., if the node is a "parallel leaf".

Furthermode, for all procedures  $P$  that built up the recursion tree, information is kept stating if they were parallelized if there was a Nothread annotation -and its degree how many nodes they generated and how many non-parallel subnodes they generated indirectly.

Based upon this background, figure 7.1 shows the algorithm of the simulation without going into details such as activity counters or leaf counters

After simulation, the suitability of the parallelization strategy used for  $C$  CPUs is evaluated by the following heuristics

- $\bullet$  At least C threads were generated.
- The percentage of nodes worked on by the largest thread is less than  $1/C$  of the complete tree
- The same has to be valid for the number of nodes and leafs from sequential procedures -eg if just the upper recursion layer was parallelized
- Each simulated CPU is busy at least  $75\%$  of the time.

### 7.3.3 Example

The simulation is performed by the simulation-<sup>c</sup> program In the following output shows we see its results for the Keep 4 strategy on 4 CPUs based on the Barnes Hut program's recursion tree

```
INPUT-
 Recursion tree and parameters to the simulation
, a coursion tree nodes that with the thread with the thread number that executed them and thread statistics and
 such as the size of the largest thread
read the recursion tree and parse it, noting which procedures executed which nodes
partes strategy and parameters, the number of processors entered processors and processors
initialize the virtual threads and the thread queue
for all C in CPUs
       cput and control of the control of the control of the control of the control of the control of the control of the control of the control of the control of the control of the control of the control of the control of the con
end for
thread threads - roots - roots - roots - roots - roots - roots - roots - roots - roots - roots - roots - roots
while rootnode.state != DONE
      for all C in CPUs
             childrendone = FalseThe contraction of the current thread for the current term of the current term of the contraction of the contraction of the contraction of the contraction of the contraction of the contraction of the contraction of the con
             if T is NONE
                                                                       CPU has no current thread, dequeue one
                    <u>=</u> =============
                   if T is NONE then
                          Mark CPU idle and skip to next CPU
                   end if
             end if
             if all of N's children are DONE, JOINing them while checking
                   N.state = DONE
                                                                                  All children done \rightarrow node done
                          cputhreads [C] = NONE
                                                                                       Remove thread from CPU
                    T state -
 DONE break for
                   else Otherwise Proceed upwards in tree
                          T state -
 ACTIVE
                          1. The second is the second the second term in the second second term in the second second term in the second 
             end if
             switch (T.\text{state})case WAITING
                   if not childrendone Still waiting for children, thread sleeps
                          cputhreads[C] = NONE
                                                                                    Remove thread from CPU...
                          enqueue_thread(T)... and put it in Q for later use
                    end if
             case ACTIVE
                   if not childrendone and contract children left to work on?
                          if all of N's children are busy
                                                                           Start work on child as new thread...
                          else
                                 if parallelization strategy says so
                                       span_and\_enqueue_new\_thread(N.child)else    else    or compute child sequentially
                                       T node -
 Nchild
                                 end if
                          end if
                    end if
             end switch
      end for
      simsteps
end while
```
Figure 7.1: Algorithm: Simulation of thread process in the recursion tree.

 $>$  simulation -k 4 -c 4 < recorded/recorded\_barnes\_8 Thread  $0:$  start  $0$ , max  $0$ , 1 nodes, 0 leafs, 1 subnodes, 0 subleafs Thread 1: start 1, max 5, 4 nodes, 8 leafs, 4 subnodes, 8 subleafs Thread 2: start  $2$ , max  $2$ , 1 nodes, 0 leafs, 1 subnodes, 0 subleafs Thread  $3:$  start  $3$ , max  $3$ ,  $1$  nodes,  $0$  leafs,  $1$  subnodes,  $0$  subleafs  $\lceil \ldots \rceil$  Thread  $22:$  start  $4$ , max  $4$ , 0 nodes, 1 leafs, 0 subnodes, 1 subleafs Thread  $23:$  start  $4$ , max  $4$ , 0 nodes, 1 leafs, 0 subnodes, 1 subleafs Simulation for KEEP 4 on 4 CPUs done. 23 threads generated over all simulation steps elapsed CPU utilization - All procedures simulated as parallelized Procedure B: 10 nodes, 0 leafs, 10 parnodes, 0 parleafs Procedure C: 16 nodes, 64 leafs, 16 parnodes, 64 parleafs Thread statistics for 24 threads: nodes: 0 min, 1 med, 4 max, 1.08 avg, 1.256 dev (1.159) leafs:  $0 \text{ min}$ ,  $1 \text{ med}$ ,  $8 \text{ max}$ ,  $2.67 \text{ avg}$ ,  $2.953 \text{ dev} (1.108)$ <br>subnodes:  $0 \text{ min}$ ,  $1 \text{ med}$ ,  $4 \text{ max}$ ,  $1.08 \text{ avg}$ ,  $1.256 \text{ dev} (1.159)$ <br>subleafs:  $0 \text{ min}$ ,  $1 \text{ med}$ ,  $8 \text{ max}$ ,  $2.67 \text{ avg}$ ,  $2.953 \text{ dev} (1.108)$ 8 max, 2.67 avg, 2.953 dev (1.108) 4 max, 1.08 avg, 1.256 dev (1.159)  $\mathcal{L}$  $\mathbf{r}$  and  $\mathbf{r}$  and  $\sim$  subsets  $\sim$  subsets  $\sim$  subsets  $\sim$  subsets  $\sim$ Not less threads than CPUs **CONCRET CONCRETE SECTION** : OK Node percentage of largest - CPU percentage OK Leaf percentage of largest - CPU percentage OK Subnode percentage of largest - CPU percentage OK Subleaf percentage of largest - CPU percentage OK Each CPU used at least 75% of the time : OK

The simulation program itself takes the following options:

```
simulation - simulate effects of thread generation strategies for
      recursion tree read from stdin
Program options
     -s A Simulate always strategy (also '-A')
     s a n Simulate activeness and a n Simulate and a n Simulate and a n Simulate and a n Simulate and a n Simulate
     s d n Simulate depthision strategy (n Simulate and a
     -s f [n] Simulate first_n strategy (also '-f [n]')
     s a part also keeps strategy also known to be a strategy of the strategy of the strategy of the strategy of the strategy of the strategy of the strategy of the strategy of the strategy of the strategy of the strategy of th
     s n Simulate never strategy in Simulate never strategy in the strategy \alphac CPUs in the CPUs \alpha Simulate CPUs in the CPUs in the CPUs in the CPUs in the CPUs in the CPUs in the CPUs in the CPUs in the CPUs in the CPUs in the CPUs in the CPUs in the CPUs in the CPUs in the CPUs in the CPUs in t
     -p N Strategy parameter: N*C threads with keep/active
                      respublika N \nden N \respublika - 1
     -t ABCD.. Only execute procedure type A/B/... in parallel
                      	A-
st recursive procedure etc default-
all
     -b Ax Don't create thread for branch #x of proc. A
                      (A as above, branches count starting from 0)-e Execute non-parallel parts in one single step
     -q Quiet output, don't print final tree with threads
     -v Verbose output
Output format for one node: PDTTTS
     P -
 Nodes procedure 	AB
     d - Nodes state incomplete incomplete incomplete incomplete incomplete incomplete incomplete incomplete incompl
     TTT -
 Thread ID working on that node 	-
-
-
  none
     s - Threads status (Active Waiting Waiting Waiting Done Joiness,
```
#### 7.3.4 Strategy selection

A single simulation just tells us how well a single strategy will perform To select the best strategy, the wrapper script choose\_strategy\_by\_simulation starts the simulation with each reasonable strategy and parameter -Keep Active and Depth with parameter values  $1...20$  and chooses the strategy that takes the minimum number of simulation steps. This is a very good indicator of the strategy that performs best in reality, as the scientific work  $[Hän98]$  shows.

Since the simulation runs just a few seconds even for large recursion trees it is much faster than actually executing the program with each parallelization strategy and finding the optimum strategy by trial and error

An example output of the strategy selection script for the Eigenvalue benchmark follows:

```
> choose_strategy_by_simulation 8 recorded_eigenvalue_g_1500 '-b A1'
```
Overall ranking Rank 1: Active 3 (607 steps) Rank 2: Keep 17 (634 steps) Rank 3: [Depth not recommended]

The final parameter gets passed to the simulation and tells it that a Nothread annotation for the second branch of procedure A is in eect Active ranks rst followed by Keep 17. No depth strategy is recommended since the geometric Eigenvalue recursion tree is very imbalanced and performs bad with Depth strategies

As with the profile, the user has to make sure that the first recursion tree in the program's output is the one to be parallelized. In the case of several iterations, only the first tree is taken into account

### 7.4 reapar Script

The script reapar performs the automatic strategy selection and parallelization as shown in the diagram at the beginning of this chapter. Its underlying algorithm is shown in figure  $7.2.$ 

The scripts limitations and ways to handle them are described in detail in section Its current implementation is a prototype that handles all the benchmarks used for the de sign and validation of the REAPAR system and should have no problems with programs containing just one recursive procedure. This proof-of-concept script demonstrates that the REAPAR methods fulfil their promises and do indeed parallelize C programs fully automatically

An industrial strength implementation of the reapar script could overcome the restric tions mentioned, e.g. automatically supply information about annotations to the simulation component, but this would exceed the time frame for a PhD work. The existing system shows that the concepts employed are powerful enough to support the nontrivial range of applications covered by the benchmarks and the validation set of benchmarks proved that the methods are general enough to handle completely new programs. Thus, the current system is a solid base for further developments

parse and interpret program parameters, check if the input can be read etc. instrument the source code for profile generation using instrument\_program compile the resulting source code run the resulting executable using the parameters given analyze the instrumtation
s output if granularity is fine then  $choose a Depth parallelization strategy parameter using choose\_strategy_by_heuristics$ else instrument the source code for recursion tree recording using instrument\_program compile the resulting source code run the resulting executable using the parameters given choose a parallelization strategy and parameter using choose\_strategy\_by\_simulation fi parallelize the source code using parallelize\_program set the chosen parallelization strategy and parameter using set\_strategy\_parameters compile the resulting source code, yielding the final parallel executable

Figure 7.2: Algorithm: Automatic strategy selection and parallelization in the reapar script.

## Chapter 8

# summary contracts and the summary contracts of the summary contracts of the summary contracts of the summary contracts of the summary contracts of the summary contracts of the summary contracts of the summary contracts of

This brief chapter summarizes the results of the REAPAR research without going into details. A closer discussion can be found in the corresponding PhD thesis  $[H\ddot{a}n98]$ .

## Speedups in comparison to related systems

REAPAR yields the following speedups on 4-processor benchmark runs, compared to the related Cilk [Sup97] and Olden [Car96] systems:

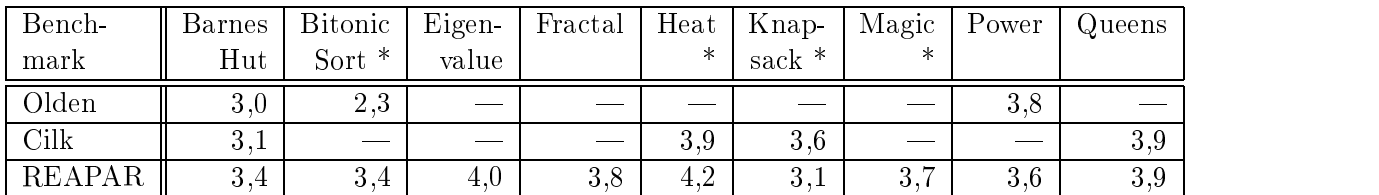

Benchmarks marked as  $"$ \*" are part of the validation set which was only examined after the work on the REAPAR system was completed. The speedups prove that the system was not fine tuned for the benchmarks used in its construction. Thus, the methods developed are generally useful

## Quality of automatic strategy selection

The following table shows how large a percentage of the optimum parallelization strategy's speedup the automatically chosen strategy typically obtains

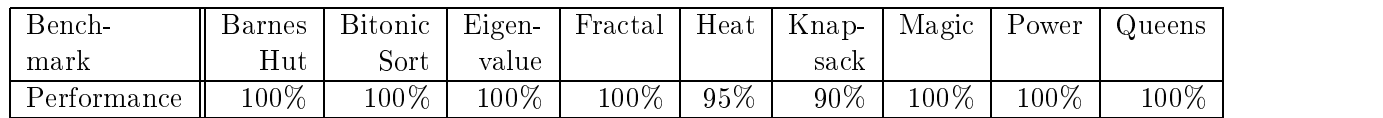

REAPAR chooses a parallelization strategy that performs best in reality, too, with just two exceptions that still obtain at least  $90\%$  of the optimum.

## Speedups on more processors

After the REAPAR work was finished, an opportunity arose to measure the speedups of several programs parahenzed by  $R_{\rm E}$ APAR on machines with  $\circ$ , 12 and  $\circ$ 0 processors . The table lists the speedups reached and the strategy selection's quality:

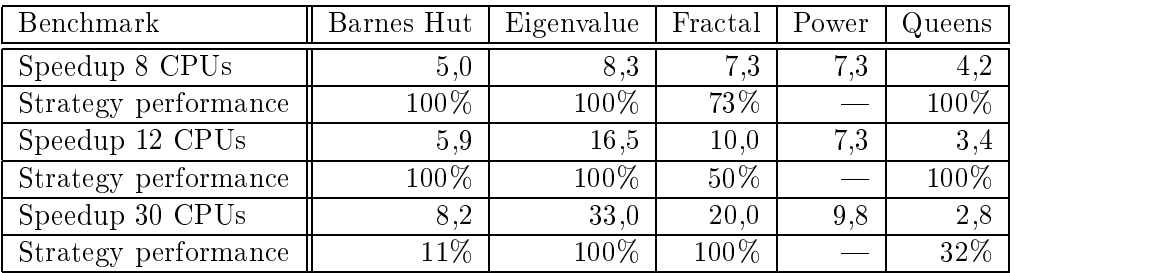

The excellent Eigenvalue results show that the speedup of coarse grained programs can scale perfective problems problems with the short run times times  $\{ \texttt{I} \texttt{I} \texttt{I} \texttt{I} \texttt{I} \texttt{I} \texttt{I} \texttt{I} \texttt{I} \texttt{I} \texttt{I} \texttt{I} \texttt{I} \texttt{I} \texttt{I} \texttt{I} \texttt{I} \texttt{I} \texttt{I} \texttt{I} \texttt{I} \texttt{I} \texttt{I} \texttt{I} \texttt{I} \texttt{I} \texttt$ -Power and too ne granularity -Queens most of these results are more than adequate and underline that REAPARs methods are valid also for much higher numbers of processors than four CPUs

<sup>&</sup>lt;sup>1</sup>Many thanks to P.Hausdorf and U.Graef at the Sun Benchmark Center Germany, to P.Möller, and F.Haberhauer at sun and to H.Herrmann for his successful lobbying!

# Bibliography

- $\mathbf{B}$  is a proportion  $\mathbf{B}$  and  $\mathbf{B}$  and  $\mathbf{B}$  is a higher-distribution of  $\mathbf{B}$  is a set of  $\mathbf{B}$  and  $\mathbf{B}$  is a set of  $\mathbf{B}$ algorithm Nature 1986 and 1987 and 1988 and 1988 and 1988 and 1988 and 1988 and 1988 and 1988 and 1988 and 19
- [Car 96] Martin C. Carlisle. *Olden: Parallelizing Programs with Dynamic Data Structures* on Distributed-Memory Machines. PhD thesis, Princeton University Department of Computer Science, June 1996.
- [CRY94] Soumen Chakrabarti, Abhiram Ranade, and Katherine Yelick. Randomized load balancing for tree-structured computation. In Scalable High Performance Computing conference pages over one constant the set of the complete  $\mathbb{R}^n$
- $\left| {\rm H\ddot{a}n98} \right|$  Stefan U. Hän $\pm$ gen. *Effiziente parallel Ausführung irregulärer rekursiver Pro*gramme. PhD thesis, Universität Karlsruhe, Fakultät für Informatik, Karlsruhe, Germany, April 1998.
- [KR88] Brian W. Kernighan and Dennis M. Ritchie. *The C Programming Language*  $(ANSI C)$ . Prentice Hall, 2nd edition, 1988.
- LML Steven S Lumetta L Murphy X Li D Culler and I Khalil Decentralized optimal power pricing: The development of a parallel program. Technical report, Department of Computer Science, UCSB, Berkeley, 1995.
- Sun SunSoft Mountain View CA USA Solaris Multithreaded Programming  $Guide, August 1994.$
- [Sup97] Supercomputing Technologies Group, MIT Laboratory for Computer Science, cambridge MS USA Cambridge Manual Marchide Manual Manual Marchide
- [WC97] Larry Wall and Tom Christiansen. The Perl Language Home Page. http://www.marchive.com/dex-comperlindex-competent-competent-competent-competent-competent-competent-competent-
- [Wol96] Michael J. Wolfe. *High Performance Compilers for Parallel Computers*. Addison-Wesley, Redwood City, CA, USA, 1996.